# **UNIVERSIDADE FEDERAL DOS VALES DO JEQUITINHONHA E MUCURI FACULDADE DE CIÊNCIAS EXATAS SISTEMAS DE INFORMAÇÃO**

**HENRIQUE ALMEIDA DE MOURA**

# **INFORMAÇÃO PARA TODOS: PROTÓTIPO DE UM MAPA COMO APOIO À TOMADA DE DECISÃO EM POLÍTICAS PÚBLICAS**

**DIAMANTINA – MG 2023**

# **HENRIQUE ALMEIDA DE MOURA**

# **INFORMAÇÃO PARA TODOS: PROTÓTIPO DE UM MAPA COMO APOIO À TOMADA DE DECISÃO EM POLÍTICA PÚBLICA**

Trabalho de conclusão de curso apresentado ao curso de Sistemas de Informação como parte dos requisitos exigidos para a obtenção do título de Bacharel em Sistemas de Informação da Universidade Federal dos Vales do Jequitinhonha e Mucuri - UFVJM.

Orientadora: Profª. Geruza de Fátima Tomé Sabino

**DIAMANTINA – MG 2023**

06/12/2023, 18:37

SEAUFVJM 1269762 Decumento

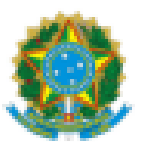

#### MINISTÉRIO DA EDUCAÇÃO UNIVERSIDADE FEDERAL DOS VALES DO JEOUITINHONHA E MUCURI

#### FOLHA DE APROVAÇÃO

#### Henrique Almeida de Moura

#### INFORMAÇÃO PARA TODOS: PROTÓTIPO DE UM MAPA COMO APOIO A TOMADA DE DECISÃO EM POLÍTICAS PÚBLICAS

Trabalho de Conclusão de Curso apresentado ao Curso de Sistemas de Informação da Universidade Federal dos Vales do Jequitinhonha e Mucuri, como requisitos parcial para conclusão do curso.

Orientadora: Prof<sup>a</sup> Geruza de Fátima Tomé Sabino

Aprovada em 04 de dezembro de 2023

BANCA EXAMINADORA

Prof<sup>a</sup>. Geruza de Fátima Tomé Sabino Faculdade de Ciências Exatas - UFVJM

Prof. Erinaldo Barbosa da Silva Faculdade de Ciências Exatas - UFVJM

Proft. George Henrique Merino Rodolfo Faculdade de Ciências Exatas - UFVJM

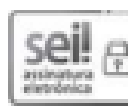

Documento assinado eletronicamente por Geruza de Fátima Tomé Sabino, Servidor (a), em 04/12/2023, às 19:02, conforme horário oficial de Brasília, com fundamento no art. 6º, § 1º, do Decreto nº 8.539, de 8 de outubro de 2015.

https://sei.uhijm.edu.br/sektontrolador.php?aceo=dooumento\_imprimir\_web&acao\_origem=arvore\_visualizaršid\_documents=1352488&infra\_sist... 1/2

06/12/2023, 18:37

SEVUFVJM - 1269752 - Documento

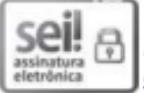

Documento assinado eletronicamente por Erinaldo Barbosa da Silva, Servidor (a), em 04/12/2023, às 19:40, conforme horário oficial de Brasilia, com fundamento no art. 6º, § 1º, do Decreto nº 8.539, de 8 de outubro de 2015.

seil

Documento assinado eletronicamente por George Henrique Merino Rodolfo, Servidor (a), em 06/12/2023, às 17:13, conforme horário oficial de Brasília, com fundamento no art. 6º, § 1º, do Decreto nº 8.539, de 8 de outubro de 2015.

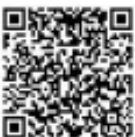

A autenticidade deste documento pode ser conferida no site https://sei.ufvjm.edu.br/sei/controlador\_externo.php? acao=documento conferir&id orgao acesso externo=0, informando o código verificador 1269752 e o código CRC 9E0094B0.

Referência: Processo nº 23086.000729/2023-83

SEI nº 1269752

#### **RESUMO**

<span id="page-5-0"></span>A gestão abrange praticamente todos os setores dentro de uma organização, pública ou privada. É a gestão que auxilia no desempenho, trazendo o *feedback* que norteará as equipes na busca de benefícios à empresa ou ao órgão público. A premissa é de que um bom governo seja também um governo eficiente na administração e na prestação de contas, assim como os serviços à sociedade. A consciência de que o uso das tecnologias, em especial as TICs – Tecnologias da Informação e Comunicação tem despertado o interesse dos administradores e governantes é evidente. Destaca-se a importância do acesso à informação como diferencial competitivo e como variável para a administração, não só na dimensão privada, como, também, na pública. Diante do exposto, o presente trabalho tem por objetivo principal avaliar as políticas públicas municipais da Prefeitura de Diamantina, Minas Gerais no que tange à prestação e à universalização do acesso aos serviços básicos de saúde, educação, segurança e saneamento básico. Partiu-se, para alcançar os objetivos desta produção, de uma pesquisa junto ao arquivo público municipal, aliando, aos dados obtidos informações alcançadas em outras fontes como, por exemplo, IBGE e demais sítios da internet. O levantamento bibliográfico expõe a necessidade de adaptação dos gestores públicos. Vive-se um momento de regulamentação das informações de cunho governamental, o que sugere novas políticas e programas que objetivem garantias de direito instituídas por lei.

**Palavras-chave:** gestão; eficiência; saneamento básico; políticas públicas.

### <span id="page-6-0"></span>**ABSTRACT**

Management covers practically all sectors within an organization, public or private. It is management that helps performance, providing feedback that will guide teams in the search for benefits for the company or public body. The premise is that a good government is also a government that is efficient in administration and accountability, as well as services to society. The awareness that the use of technologies, especially ICTs – Information and Communication Technologies, has aroused the interest of administrators and government officials is evident. The importance of access to information as a competitive differentiator and as a variable for administration is highlighted, not only in the private dimension, but also in the public one. In view of the above, the main objective of this work is to evaluate the municipal public policies of the City Hall of Diamantina, Minas Gerais regarding the provision and universalization of access to basic health, education, security and basic sanitation services. To achieve the objectives of this production, we started with research in the municipal public archive, combining the data obtained with information obtained from other sources such as, for example, IBGE and other websites. The bibliographical survey exposes the need for public managers to adapt. We are living in a time of regulation of government information, which suggests new policies and programs that aim to guarantee rights established by law.

**Keywords:** management; efficiency; basic sanitation; public policy.

"*As lutas nos tornam cada vez mais fortes e vencedores."*

 *-Autor desconhecido.* 

#### **AGRADECIMENTOS**

<span id="page-8-0"></span>Quero agradecer a Deus primeiramente pela oportunidade de concretizar um sonho, que toda honra e glória seja a Ele. Agradeço à minha esposa Giovana Kelly , que acreditou em mim desde o início e me deu forças e carinho para sempre levantar a cabeça, quando me senti fraco e sem forças para lutar. Obrigado à minha mãe, que quando precisamos sempre deixou tudo para ficar com nossos filhos. Essa conquista é de todos nós!

Aos meus irmãos, Ricardo e Patrik, que me ajudaram a realizar essa conquista. Aos meus amigos de infância, em especial Flávio e Eduardo, que apoiaram e aplaudiram nas minhas conquistas. Ao José Antônio, meu amigo, que sempre contribuiu para motivar e acreditar que o esforço gera resultados incríveis.

Aos meus professores pela oportunidade de dividir os seus conhecimentos para que tornasse possível esse triunfo. Agradeço, imensamente, à Geruza, por desde quando participei dos seus projetos, foi muito compreensiva ao qual sou um admirador pela sua disponibilidade.

À galera incrível da faculdade, em especial Rômulo, Hugo, Eduardo e Walter, que foram meus apoiadores e compartilhamos experiências gigantes.

# **LISTA DE FIGURAS**

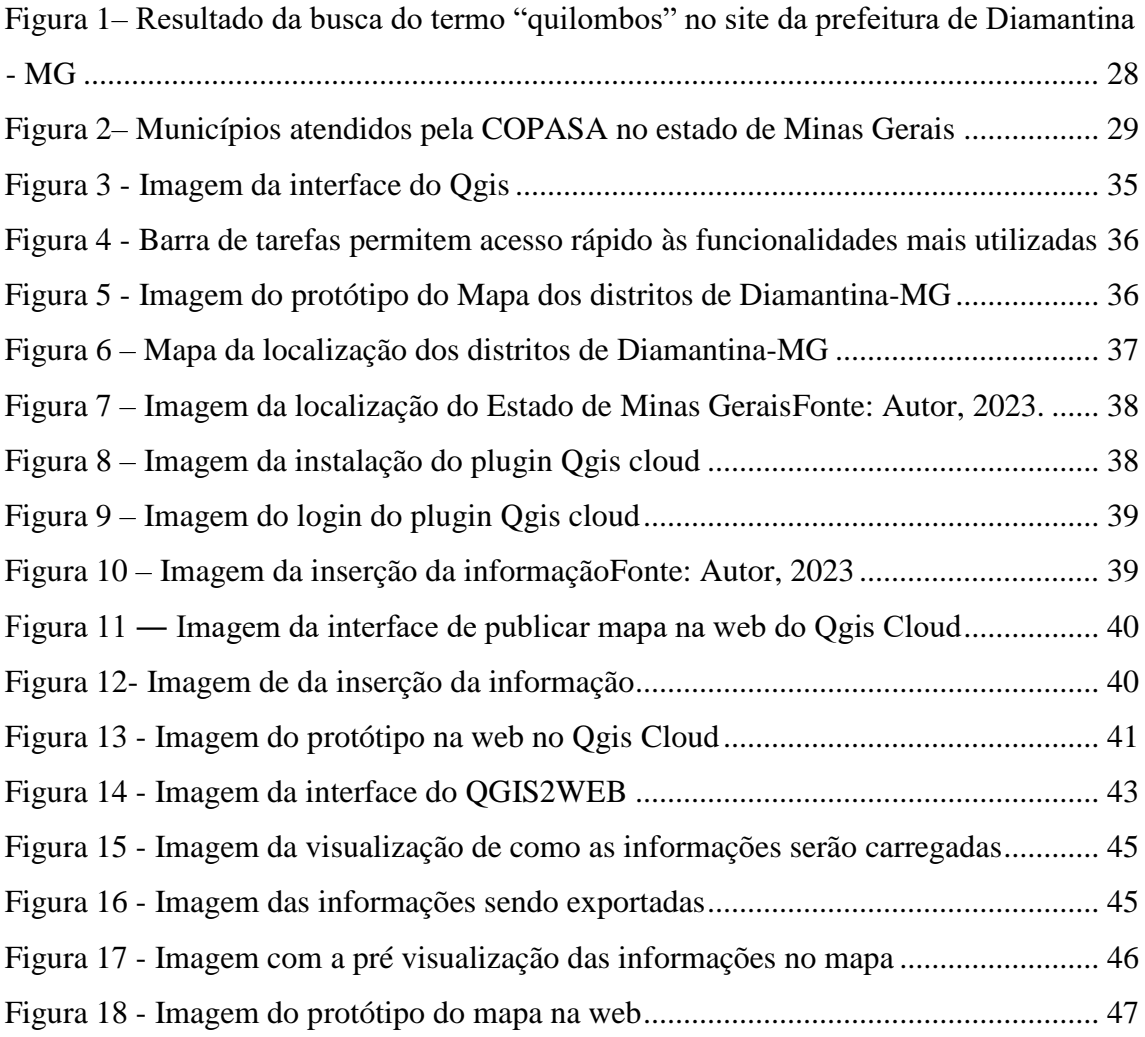

# **LISTA DE ABREVIATURAS E SIGLAS**

IBGE- Instituto Brasileiro de Geografia e Estatística

QGIS - Quantum Gis

INCRA- Instituto Nacional de Colonização e Reforma Agrária

TIC- Tecnologia da informação e comunicação

# **SÚMARIO**

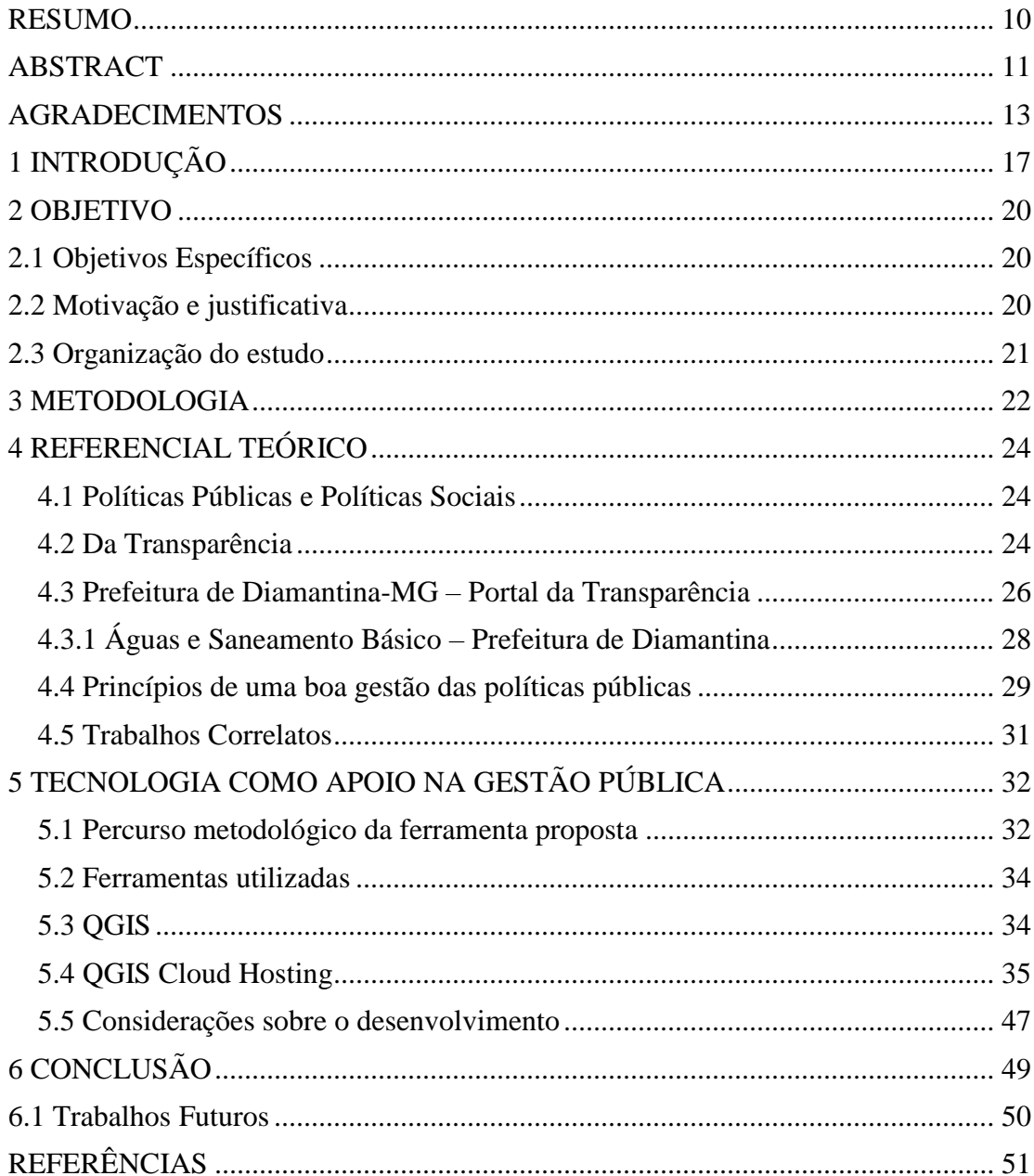

# <span id="page-12-0"></span>**1 INTRODUÇÃO**

No Brasil, a boa gestão dentro do contexto das políticas públicas aliada ao uso da tecnologia da informação é essencial para promover eficiência, transparência e melhorar os serviços prestados pelo setor público. A solução para a promoção do desenvolvimento da sociedade, mantendo os limites administráveis, está na coerção, pura e simples, ou na política. Ainda que algumas nações do mundo optem, infelizmente, pela coerção, na sua administração social, mesmo entendendo que a coerção, quanto mais utilizada maior é seu custo (RUA, 1998), a maioria dos países já se adapta às políticas sociais, como medidas de solução dos conflitos. Neste contexto podemos entender "Políticas Públicas" como o conjunto de decisões e ações relativas, alocação imperativa de valores, distinguindo entre política pública e decisão política (RUA, 1998).

A inserção de instrumentos de participação popular, na formulação e gestão de políticas públicas, produziu nas últimas décadas importantes transformações nas formas de gerir o Estado no Brasil. A partir do processo de redemocratização do país, diversos setores reivindicaram mais controle sobre os serviços públicos e o Estado agiu propiciando a construção de instâncias e instituições que, hoje, fazem parte da organização e do sistema e governo do país (RUA, 1998).

A institucionalização de espaços para a participação direta da população, como os conselhos de gestores de políticas públicas, setoriais ou de programas específicos, e, ainda, os orçamentos participativos e as conferências nacionais sobre temas variados oportunizaram a população a chance de opinar, participar das decisões, como, por exemplo, os Planos Diretores, e opinarem sobre a instalação de grandes projetos. O conjunto de modalidades participativas, progressivamente institucionalizado e normatizado é indispensável da gestão de vários setores da administração pública, chegando a ser denominada "democracia participativa", e sendo conhecida como forma de governo. Ainda que tenha importância indelével, a ideia de 'participação popular' está muito distante de ser unanimidade, por se tratar de um tema político. Ainda que não se com seu acolhimento, o de participação popular, esta já faz parte da legislação e, como tal, deve ser cumprida (ENAP, 2018).

Observando o crescimento tecnológico no Brasil, notadamente na área das informações relativas à gestão pública, a transparência se desponta como item primordial para o bom desempenho dos setores governamentais. A transparência torna as ações do governo conhecidas ao público que o elegeu. Possibilita a fiscalização da sociedade e garante a participação popular na tomada de decisões. Além do aspecto ético e legal sobre compartilhar dados públicos com a sociedade, a administração transparente no poder público mostra, ainda uma atitude estratégica (FRANCISCO, 2023).

A Lei de Acesso à Informação nº 12.527 de novembro de 2011 dispõe sobre os procedimentos a serem observados com o fim de garantir o acesso à informação previsto na Constituição Federal. Assim, regulamenta-se o direito constitucional de acesso dos cidadãos às informações públicas, sendo aplicável aos três poderes da União dos estados, Distrito Federal e municípios (BRASIL, 2011).

A lei ainda prediz acerca da promoção da transparência quanto às informações disponibilizadas, sendo os órgãos responsáveis pela transparência ativa e passiva. A primeira, através da divulgação das informações para os cidadãos por iniciativa da administração pública, disponibilizando dados em linguagem clara e de fácil entendimento por diversos meios. Já a transparência passiva, prediz sobre a divulgação das informações em atendimento às solicitações dos cidadãos (BRASIL, 2011).

De acordo com Kaplan e Norton (1997), foi a partir da década de 1990 que se deu a percepção de que as Tecnologias da Informação e Comunicação (TICs) tornavam-se cada vez mais importantes para o sucesso das organizações. Nesse contexto, a Tecnologia da Informação (TI), foi definida por Alecrim (2011) como:

> [...] o conjunto de todas as atividades e soluções providas por recursos de computação que visam permitir o armazenamento, o acesso e o uso das informações. Na verdade, as aplicações para TI são tantas – estão ligadas as mais diversas áreas – que há várias definições para a expressão e nenhuma delas consegue determiná-la por completo. (ALECRIM, 2011, p.1).

De acordo com o exposto, nota-se que a TI é parte integrante e fundamental para as transformações que ocorrem diariamente dentro das organizações no novo cenário, altamente globalizado e competitivo, onde estão inseridas. Assim, as TICs integram de forma direta e praticamente instantânea pessoas, educação e política. É nesse contexto que aliar tecnologia e gestão transparente mostra-se como ferramenta promissora para a gestão pública.

Considerando a vertente dos autores considerados otimistas, a utilização das TICs na esfera pública é uma maneira de desenvolver ou até mesmo aprimorar as relações Estado-Sociedade, fortalecendo as democracias representativas e participativas e a transparência na gestão (TEIXEIRA, 2004).

Levando em conta a definição e os objetivos das políticas públicas o presente trabalho tem como objetivo geral desenvolver um protótipo de um mapa virtual/web com a localização dos distritos de Diamantina, Minas Gerais, oferecendo informações básicas demográficas, que possam apoiar a tomada de decisões dos gestores municipais e pesquisadores interessados sobre o tema. A pesquisa filia-se aos estudos sobre transparência da gestão pública, que apoiada em tecnologia, pode oferecer maior publicidade às suas ações, dando suporte ao monitoramento e avaliação das políticas públicas.

Pretende, portanto, responder à indagação: De que maneira a tecnologia da informação poderá dar apoio e/ou suporte à transparência da gestão pública da Prefeitura Municipal de Diamantina-MG, com relação às suas políticas públicas, especialmente àquelas que atenderão aos distritos afastados da sede? Neste trabalho tem-se a pretensão de responder a esta indagação, apresentando, para isto, mapas de informações referentes ao assunto, assim como pretende apresentar sugestão de ferramenta tecnológica, usando as TICs, para melhorar o controle e monitoramento das informações sobre as das políticas públicas, ao mesmo tempo em que aperfeiçoa a transparência.

#### <span id="page-15-0"></span>**2 OBJETIVO**

O objetivo geral deste projeto é desenvolver um protótipo de um mapa virtual/web para apoiar os gestores na tomada de decisões, objetivando uma boa gestão das políticas públicas, de maneira a atingir um maior nível de transparência, utilizando para tal, as TICs.

#### <span id="page-15-1"></span>**2.1 Objetivos Específicos**

- Apresentar um debate teórico sobre as boas práticas da gestão pública, apoiadas em tecnologia, com relação às informações relacionadas a políticas públicas no Brasil e em Minas Gerais;
- Apresentar exemplos de inovações tecnológicas, considerados positivas na gestão da transparência pública no Brasil;
- Apresentar um debate teórico sobre as boas práticas da gestão pública, apoiadas em tecnologia, com relação às informações relacionadas a políticas públicas no Brasil e em Minas Gerais;
- Desenvolver um protótipo de um mapa virtual.

# <span id="page-15-2"></span>**2.2 Motivação e justificativa**

"Como estão sendo aplicadas as políticas públicas visando uma gestão transparente em Diamantina?"

Essa pergunta nos faz pensar a respeito da necessidade de toda a sociedade acompanhar por meio da verificação e participação a tomada de decisões dos governantes, tendo em vista o conhecimento da real situação dos distritos que se encontram em situações vulneráveis e de baixa renda. É por meio de uma gestão eficaz que as políticas públicas podem realmente fazer a diferença na vida das pessoas e na construção de uma sociedade mais justa e sustentável.

Sempre que se procuram informações de diversas áreas como saúde, educação, saneamento básico, energia elétrica, dentre outros, não se encontram informações disponíveis dos distritos em sites do município que apresentam dados transparente e as reais necessidades e demandas.

Busco com este trabalho contribuir para o despertar de toda a sociedade e cobrar disponibilidade de informações que mostrem a realidade e com respostas a atuação, a qualidade e a eficiência da boa gestão das políticas públicas existentes, através do apoio das tecnologias de informação.

## <span id="page-16-0"></span>**2.3 Organização do estudo**

O presente trabalho está organizado em 7 tópicos, dispostos entre introdução, metodologia, referencial teórico, uso das TICs, utilização de ferramentas e conclusão.

#### <span id="page-17-0"></span>**3 METODOLOGIA**

Com a necessidade de propor uma resposta ao que foi proposto e atingir os objetivos apresentados, o desenvolvimento desta produção foi utilizado o método de pesquisa em documentos do arquivo público da Prefeitura de Diamantina, que estavam disponíveis tanto na versão física quanto na versão digital. Destacam-se os arquivos referentes às comunidades quilombolas, os quais apresentam registros e informações contendo suas respectivas localizações. Também foram consultadas fontes de informações do Governo Federal, documentando e corroborando o reconhecimento e a certificação, em especial dessas comunidades quilombolas, contempladas com benefícios oriundos da União.

A pesquisa contemplou as comunidades quilombolas, Mata dos crioulos, Inocêncio pereira de oliveira, Santa cruz, Bocaina, Estiva, São domingos, Córrego fundo, Curral novo, Macauba, Bela vista, Quartel do indaia descrevendo suas atividades, benefícios recebidos, assim também como a sua colaboração no desenvolvimento social sob a perspectiva da implementação das políticas públicas da Prefeitura Municipal de Diamantina, Minas Gerais. Dentre estas comunidades destacou-se a Mata dos Crioulos, Quartel do Indaiá e Vargem do Inhaí, todas reconhecidas e certificadas pelo Instituto Nacional de Colonização e Reforma Agrária (INCRA) percebendo os benefícios e vantagens das Políticas Públicas do Governo Federal. A visão e interpretação do autor permitiu a descrição correta destas comunidades. A pesquisa não se furtou da oportunidade de mencionar, ainda, a situação dos vários distritos Sede do município; Conselheiro Mata; Extração; Guinda; Mendanha; Morrinhos; São João da Chapada; Sopa; Desembargador Otoni; Inhaí; Planalto de Minas Senador Mourão e Maria Nunes, todos localizados no perímetro da Prefeitura de Diamantina. Estes, ainda que distantes, usufruem das políticas inclusivas da prefeitura municipal. A pesquisa contou, também, com dados sobre a educação, saúde, segurança e distribuição de renda, em programas federais geridos pelo poder executivo municipal. Os dados foram extraídos do site do IBGE- domínio público.

Esta pesquisa adota uma abordagem sistemática, segue as fases desde a formulação do problema até a apresentação dos resultados (GIL, 2002). Utiliza uma pesquisa exploratória, com base em revisão bibliográfica para análise preliminar do tema, a fim de aprofundar o conhecimento (GERHARDT & SILVEIRA, 2009). Também se

encaixa em uma abordagem qualitativa, busca corroborar com aspectos não mensurável das inter-relação sociais. (GERHARDT & SILVEIRA, 2009).

Trata-se de uma pesquisa aplicada, com foco na criação de um mapa interativo para apoio à tomada de decisão em ambiente urbano. O objetivo é gerar conhecimentos e soluções práticas para problemas específicos relacionados à gestão urbana, visando à aplicação imediata ou em curto prazo. O mapa interativo será desenvolvido para auxiliar gestores públicos, planejadores urbanos e outros profissionais envolvidos no planejamento e desenvolvimento urbano. A pesquisa busca fornecer uma ferramenta eficaz e eficiente que possa contribuir para a tomada de decisões informadas e sustentáveis em um contexto geoespacial. A abordagem utilizada se enquadra na pesquisa aplicada, que busca aplicar conhecimentos teóricos na resolução de problemas práticos. (GERHARDT & SILVEIRA, 2009; CERVO & BERVIAN, 2002).

O protótipo do mapa interativo foi criado no intuito de auxílio às tomadas de decisões para a gestão diamantinense. Assim, considerando a área de abrangência da gestão pública do município de Diamantina, reconhecer a vulnerabilidade dos distritos, assim como suas necessidades.

Para a prototipação foi utilizado o software Qgis- uma ferramenta de dados georeferenciadas. O domínio pode ser utilizado de forma gratuita e possibilita a prototipagem do mapa de maneira simples e com bom desempenho.

Para o desenvolvimento, realizou-se o levantamento de dados espaciais com a seleção da área de interesse (recorte da área) associado às informações recolhidas no domínio público do IBGE.

#### <span id="page-19-0"></span>**4 REFERENCIAL TEÓRICO**

#### <span id="page-19-1"></span>**4.1 Políticas Públicas e Políticas Sociais**

Define-se *Políticas Públicas* o conjunto de ações, programas e/ou decisões tomadas pelos governos, em todas as esferas: municipal, estadual e federal, havendo, ou não, a participação direta ou indireta de entes públicos ou privados. As políticas públicas visam assegurar os direitos de cidadania para diversos grupos da sociedade, ou, ainda, de determinados segmentos: social, cultural, econômico ou étnico. Podemos exemplificar políticas públicas assim: um programa da Prefeitura que tem por objetivo beneficiar determinado distrito, povoado, ou comunidade, afastada da sede municipal. Em nível nacional as políticas públicas são asseguradas pela Constituição Federal, como, por exemplo, a saúde e a educação, segurança (ASSEMBLÉIA LEGISLATIVA, 2023).

Entende-se, desta forma, que as políticas sociais são aquelas políticas públicas voltadas para a oferta de bens e serviços básicos à população, e que as políticas públicas surgem em consequência das demandas sociais. As políticas sociais integram as políticas públicas; estão interligadas, ambas integram o conceito de política. Observa-se, no entanto, que o entendimento de política pública está vinculado, na maioria das vezes, a uma ação do Estado.

### <span id="page-19-2"></span>**4.2 Da Transparência**

A preocupação com a transparência na gestão pública persiste há, pelo menos, meio século. Contudo, somente na última década do século XX esse conceito foi disseminado, recebendo atenção dos administradores públicos (HEALD, 2003). Desde então, países democratas buscam pela inserção da transparência, de forma que se chegue a um grau de transparência considerado ideal do ponto de vista da sociedade (SILVA, 2009).

O Portal da Transparência é uma ferramenta governamental que enfatiza que a Transparência Social utiliza a sua base de dados partindo da incorporação de fontes públicas variadas, tais como: Cadastros Estaduais de entidades, Conselhos Municipais, Estaduais ou Federais e outros bancos de dados disponíveis. Nesse mesmo contexto, o Conselho de Transparência e Controle Social, criado em 2013, é um órgão que conta com participação popular e possui competências como debater e propor ações de disseminação do acesso à informação pública, análise de relatórios, sugestão de projetos e outras ações diversas (BRASIL, 2009).

A Lei da Transparência, LC nº 131 de 2009, traz uma lista de vários direitos específicos dos cidadãos em relação às informações. Determina que é direito do cidadão receber orientações sobre o modo de obtenção das informações, bem como prediz acerca da qualidade das mesmas (BRASIL, 2009).

Já a Lei de Acesso à Informação, conforme citada anteriormente, estabelece o franqueamento, a qualquer cidadão solicitante, informações sobre as políticas públicas, ou sociais, geridas pelas entidades públicas. Observa-se que estas solicitações não dependem de justificativas para serem protocoladas (BRASIL, 2009).

Conforme exposto, ao aplicarmos as predições das referidas leis às prefeituras dos municípios, isto implica que as gestões devem ter um *link* que direcione o usuário a uma página onde ele possa fazer suas solicitações. Além disso, o site deve integrar o conteúdo obrigatório exigido por lei, ou seja, deve conter informações como por exemplo, forma para contato e horário de atendimento.

A relação das Políticas Públicas com o Direito da Cidadania é observada por Behring e Boschetti:

> Viu-se que as políticas públicas e, consequentemente, a política social, tem como uma de suas principais funções a concretização de direitos de cidadania conquistados pela sociedade e amparada pela lei. (Behring e Boschetti, 2008 p.102).

#### Os autores identificam, ainda, os responsáveis pela execução destas políticas:

O caráter público desta política não é dado apenas pela sua vinculação com o Estado e nem pelo tamanho do agregado social que lhe demanda atenção (Rua), mas pelo fato de significar um conjunto de decisões e ações que resulta ao mesmo tempo em ingerências do Estado e da sociedade (Behring e Boschetti, 2008 p.95).

E reafirmam a ampliação de cidadania nas esferas de política públicas:

As políticas públicas além de se ocuparem com a provisão de bens materiais (dar o peixe), como reza um provérbio chinês), tem de contribuir para a efetiva concretização do direito do ser humano à autonomia, à informação, à convivência familiar e comunitária saudável, ao desenvolvimento intelectual, as oportunidades de participação e ao usufruto do progresso (Behring e Boschetti, 2008 p.103).

Considerando a definição de acessibilidade digital como sendo a eliminação de barreiras no ambiente digital, o conceito pressupõe que os sites e portais sejam projetados de modo que todas as pessoas possam perceber, entender, navegar e interagir de maneira efetiva com as páginas.

A instituição da acessibilidade digital tem por objetivo garantir o acesso de pessoas com deficiência às informações da administração e políticas públicas. O acesso será garantido aos deficientes:

- Visuais, com leitores de tela;

- Baixa Visão, com ampliação da tela e aumento do contraste;

- Mouses e teclados adaptados às pessoas com deficiência física;

- Tradutores e Língua Portuguesa para Libras, para atender a população com deficiência auditiva, etc.

A partir dos anos 1980-1990 a informatização obrigou a necessidade de revisão dos processos de atendimento, em virtude do aumento da demanda, no que tange à revisão de processos e eficaz atendimento público (SALLÉ, 2004).

# <span id="page-21-0"></span>**4.3 Prefeitura de Diamantina-MG – Portal da Transparência**

Em atendimento ao disposto na Lei Complementar nº 131/2009, de 27 de maio de 2009 e, também, à Lei de Acesso à Informação, a Prefeitura Municipal de Diamantina-MG apresentou à população novo Portal da Transparência. O canal digital tem, como objetivo, oferecer aos munícipes, e a quem interessar informações, de forma dinâmica, os atos administrativos, ou o resultado destes, bem como as decisões sobre a aplicação dos recursos públicos transferidos ao município, e ainda os atos do executivo municipal. Estas informações são representadas pelas licitações, contratos, e relatórios, dados em acordo com o exigido pelas Leis citadas.

O endereço virtual: https://diamantina.mg.gov.br/a-prefeitura/transparencia/ está disponível em tempo integral a quem desejar. Além disso, o portal oferece consulta nas mais diversas áreas da administração municipal, a saber:

-Governança Pública Municipal

-Secretaria Municipal de Saúde

-Secretaria Municipal da Fazenda

-Portal da Transparência

-Estrutura Administrativa

-Licitações

-Acesso ao RH

-Revisão do Plano Diretor

-Diretoria de Tecnologia da Informação

-Chamamento Público

-O prefeito

-Legislação

-Portal do Servidor

-Informações para o fornecedor

-Controladoria

-IRPF 2023 – Ano Calendário 2022

-Secretaria Municipal de Educação

-Secretaria de Cultura e Patrimônio Histórico

-Legislações Consolidadas

 Contudo, com a existência dessas páginas (Figura 1), não minimizam a falta de informações disponível em se tratando dos distritos e comunidades de Diamantina são conteúdos defasados, sem informações contundentes, tratando-se apenas de uma apresentação de páginas de setores importantes.

# **Figura 1– Resultado da busca do termo "quilombos" no site da prefeitura de Diamantina - MG**

<span id="page-23-0"></span>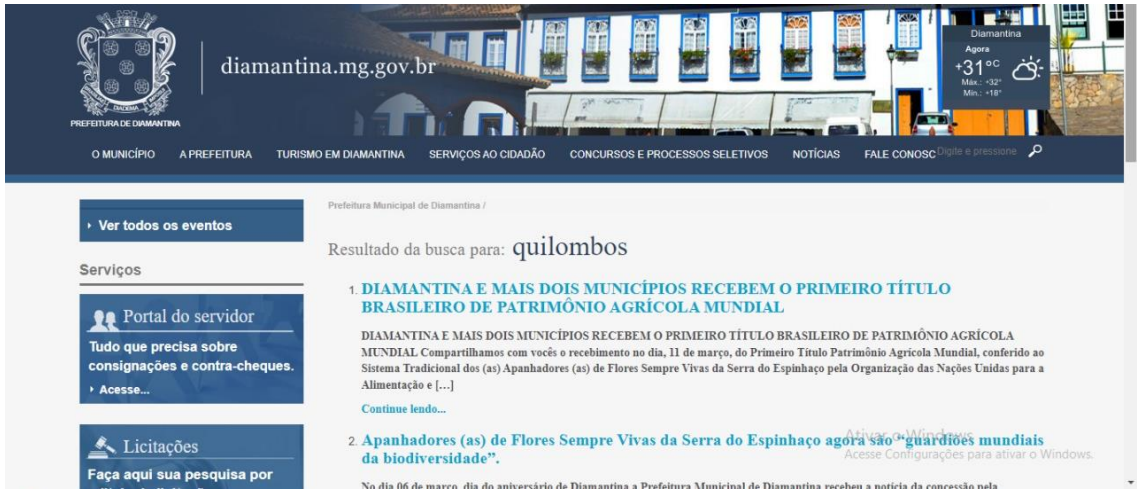

# <span id="page-23-1"></span>**4.3.1 Águas e Saneamento Básico – Prefeitura de Diamantina**

De acordo com o Instituto Água e Saneamento, a cidade de Diamantina (MG) possui tanto o plano de saneamento quanto a política municipal de saneamento. O plano municipal instituído pela Lei nº 3422 de 3 de dezembro de 2008 é destinado à execução dos serviços de abastecimento de água e esgotamento sanitário no Município de Diamantina (DIAMANTINA, 2008).

A COPASA (Companhia de Saneamento de Minas Gerais) empresa responsável pelo abastecimento e esgotamento sanitário através da empresa COPANOR (Copasa Serviços de Saneamento Integrado do Norte e Nordeste de Minas Gerais) atua por todo o estado de Minas Gerais, conforme demonstrado na Figura 2 disposta abaixo.

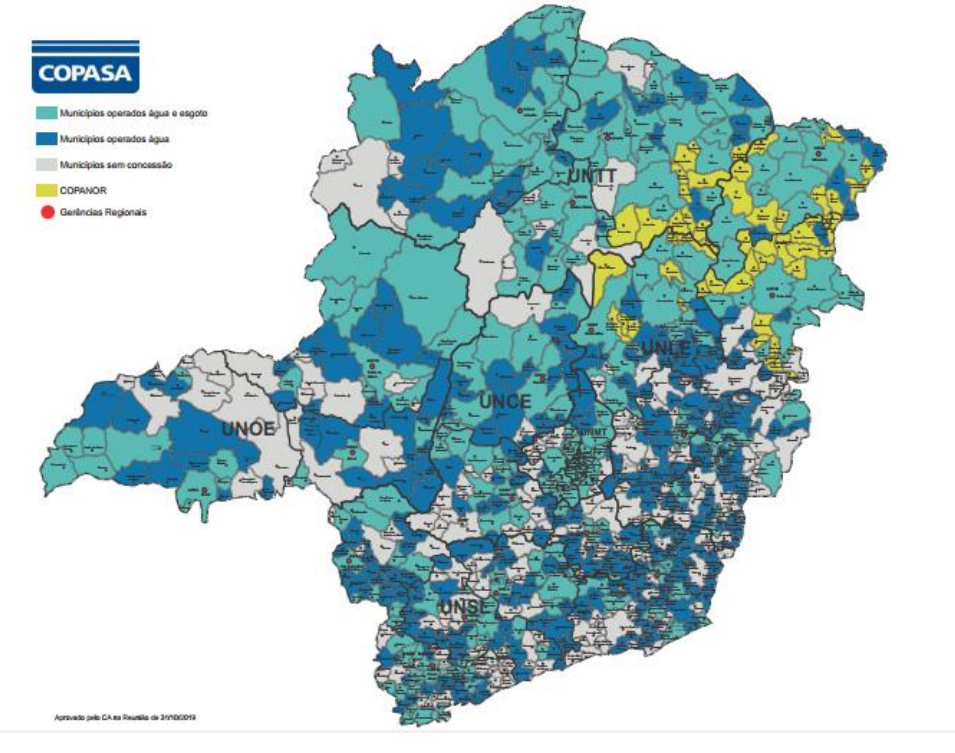

<span id="page-24-0"></span>**Figura 2– Municípios atendidos pela COPASA no estado de Minas Gerais**

Fonte: Copasa, 2020.

Ressalta-se que 84,7% correspondem à população do município de Diamantina que é atendida com o abastecimento de água tratada. O restante da população não possui acesso ao abastecimento de água do município, sendo grande maioria pertencente à população rural da cidade. De modo semelhante, a população rural também não é atendida com os serviços de coleta de esgoto.

Infere-se, portanto, que os distritos bem como as comunidades quilombolas pertencentes à Diamantina, não possuem acesso ao saneamento básico, ficando aquém dos serviços prestados à comunidade urbana.

#### <span id="page-24-1"></span>**4.4 Princípios de uma boa gestão das políticas públicas**

É possível entender que a Gestão Pública feita com dinamismo e confiabilidade, seja responsável, diretamente, pela eficiência da gestão de cada setor na administração municipal. A responsabilidade de educação e serviços de saúde de qualidade para a população são frutos de uma administração de excelência.

Por se tratar de um órgão público (Prefeitura de Diamantina - MG) que possui contato direto com a população, na defesa e aplicação de seus direitos, o cuidado com a equipe e o desenvolvimento dos trabalhos é muito importante, observando-se, diuturnamente, os preceitos e as normas exigidas dentro dos parâmetros da Lei.

PANTOJA (2010) defende um desempenho institucional com avaliação individual constante, como elemento fortalecedor de uma equipe, o que promoverá facilidade no alcance das metas predefinidas:

> [...] A avaliação de desempenho institucional pode ser um elemento de complementaridade da avaliação individual, fortalecendo o trabalho em equipe e facilitando o alcance das metas definidas. Ela não deve ser utilizada isoladamente, pois pode causar uma visão distorcida em relação ao desempenho individual, uma vez que oferece os dados consolidados referentes a uma equipe ou área e esses nem sempre coincidirão com os resultados individuais. (PANTOJA, 2010, p. 24).

Chiavenato (2010) defende que não se pode imaginar a função de uma gestão pública sem se conhecer o negócio de uma organização. O principal objetivo da gestão pública é ajudar a organização a atingir objetivos. Já Fendaule (2017) observa que:

> A administração pública deve estar a serviço do indivíduo e da sociedade, privilegiando em todos os processos, o benefício da coletividade. A execução de seu trabalho está fundamentada nos cinco princípios da gestão pública e diretamente ligada aos princípios da eficiência. Esse princípio orienta que os serviços prestados pelo setor administrativo devem ser de qualidade e com a busca constante da eficiência em servir [...]. (FENDAULE, 2017, p. 70). ´

Para Saldanha (2014) o gestor público tem preceitos inerentes à sua função que devem ser cumpridos fielmente, e de forma imprescindível. "Impõe-se ao gestor público a obrigação de cumprir fielmente os preceitos do direito e da moral administrativa que reagem a sua atuação [...]".

A atuação dos gestores públicos pode ser exercida com a utilização de ferramentas diversas. Observando a Carta Magna de 1988 constatamos que, na sociedade brasileira, o povo é o titular do Poder Público, sendo este poder exercido de forma direta ou representativa "cabem à administração pública, na forma da lei, a gestão da documentação governamental e as providências para franquear sua consulta a quantos dela necessitem" (BRASIL, 1988).

Depois de amplo debate instituiu-se ao Estado esta função de responsabilidade, que deverá ser desempenhada com idoneidade, moralidade, responsabilidade, impessoalidade e eficiência. Assim, nas últimas décadas diversos diplomas legais foram instituídos, com vistas a incrementar o dinamismo no modo de atuação governamental e na máquina administrativa. Neste contexto destaca-se a utilização da informática e das TICs – Tecnologias da Informação e Comunicação, sendo que esta importante alternativa estratégica, relativamente à governança.

### <span id="page-26-0"></span>**4.5 Trabalhos Correlatos**

Algumas produções enfatizam e mostram o mapa interativo como ferramenta de apoio à tomada de decisão dos gestores com ferramentas tecnológicas, como a produção apresentada por Alberto Teixeira (2004):

> "O uso das novas tecnologias de informação e comunicação (TIC) e a transparência na gestão pública municipal no Ceará" buscam em seu artigo problematizar e discorrer sobre as tecnologias dentro da esfera dos governos como auxilio a uma boa gestão. Pantoja (2010) "Gestão de pessoas: bases teóricas e experiências no setor público". O autor correlata as experiências no setor público com bases fundamentas em conceito sólidos (TEIXEIRA, 2004).

Cruz et al. (2011) analisaram a transparência da gestão pública municipal a partir dos portais eletrônicos dos maiores municípios brasileiros. Em conclusão, evidenciaram baixos níveis de transparência, considerados incompatíveis com o nível de desenvolvimento socioeconômico dos municípios. Além disso, verificou-se a associação entre as condições socioeconômicas dos municípios e os níveis de transparência na divulgação de informações acerca da gestão pública observados nos sites dos grandes municípios brasileiros que compõem a amostra deste estudo.

# <span id="page-27-0"></span>**5 TECNOLOGIA COMO APOIO NA GESTÃO PÚBLICA**

#### <span id="page-27-1"></span>**5.1 Percurso metodológico da ferramenta proposta**

A tecnologia digital está presente em todos os setores da sociedade moderna, inclusive na Gestão Pública. A agilidade nos procedimentos auxilia, sobremaneira, nos diversos processos de tomadas de decisões, garantindo um controle, praticamente sem falhas, incluindo todos os setores de um órgão municipal. A digitalização de documentos das instituições públicas agiliza a organização, controle e qualidade no atendimento à população, conferindo aos gestores autonomia e eficiência e proporcionando, aos usuários dos serviços, conforto e confiabilidade. O foco na desburocratização dos processos tem, como objetivo principal, diminuir, ou erradicar as filas e a demora nos atendimentos, suprimindo as filas e as salas de espera lotadas, e a incômoda situação provocada pela retrógrada distribuição de "senhas".

A desburocratização tem por objetivo apresentar práticas que tornem menos severa, aos cidadãos, o atendimento em setores públicos, implicando, diretamente na redução de custos ao governo e atendendo aos princípios a eficiência e transparência. A horizontalização do serviço público é uma realidade nos Estados mais populosos do Brasil, e cumpre o objetivo de desburocratizar, através da automação, o atendimento do público, seja na área da saúde, educação, ou serviços (GOVE DIGITAL, 2022).

Observando-se as três esferas governamentais, federal, estadual e municipal, no Brasil, pode-se concluir que existe um nível de satisfação maior, relacionado aos serviços digitais, do que a insatisfação com estes "todos os segmentos da sociedade estejam representados e possam participar da gestão" (TEIXEIRA, 2004). O estudo mostra, ainda, que, à época, parte importante da população não conhecia, ou não dispunha, dos serviços digitais, notadamente os municipais, o que marcou a necessidade de expansão e aperfeiçoamento das mídias na gestão. Ainda pode-se destacar, como vantagens implementadas pela TICs, junto à Gestão Pública:

- Padronização nos processos de atendimento – ou seja, o usuário passará pelos mesmos procedimentos em todos os canais, gerando qualidade e eficiência, melhorando a organização e a homogeneidade da equipe.

- Transparência no processo, preconizando boas relações usuário/órgão gestor, impondo reciprocidade nos deveres e direitos, antes, durante e após os procedimentos.

A transparência tende a beneficiar, nos últimos tempos, com o crescimento acelerado do uso das tecnologias de informações, notadamente da internet nos diversos setores governamentais. Torna-se de grande significância a presença de informações direcionadas a dados dos governos, bem como serviços prestados, investimentos, gastos públicos. Segundo Teixeira (2004),

> As tecnologias apresentam ferramentas na gestão pública, que através do seu uso, com novos serviços oferecidos pela tecnologia que aumenta seu processo de melhoria e os que geram com eficiência, eficácia a prestação de serviços públicos e a construção de novos caminhos em relação a cidadãos com novos espaços para exercer a cidadania. Ele afirma embora é preciso ter um compromisso para garantir o acesso das informações que evite uma separação de quem pode saber ou não usar a tecnologia para acesso a informação.(TEIXEIRA, 2004, p 9).

Segundo, Boivard; Löffer, (2003), a uma grande ênfase na qualidade da governança pública e dirigem a caminhos como pode representar um modelo de bons governos. Os autores deixam claro que, desde 1990, a esfera pública preocupa, com grande peso, com dignidade na prestação de serviços, fato que gerou um desconforto sobre o que pode ser apresentado como um bom governo.

#### <span id="page-29-0"></span>**5.2 Ferramentas utilizadas**

Este capítulo tem por objetivo apresentar a ferramenta Qgis (Quantum gis) utilizada para o desenvolvimento e construção do protótipo do mapa interativo. A ideia central é de construir um mapa interativo que possibilita a interação do usuário, com uma versão basicamente simplificada, que contém algumas informações e com funcionalidades básicas.

A escolha do Qgis como ferramenta para a apresentação da prototipação do mapa de distritos de Diamantina-MG, com base nas *shapefile* disponível nas bases vetoriais encontradas do IBGE. Sendo ferramenta gratuita e com flexibilidade de trabalhar com diferentes tipos de camadas vetorial, *raster*, *shapefile* dentre outras, permite a integração com banco de dados, foram cruciais para a decisão, embora o Qgis é software que consome alto nível do processador da maquina.

Para adicionar camadas ao programa é preciso identificar o tipo de arquivo. Os mais comuns são raster (imagens/fotos de satélites- pixels) e vetor (pontos, linhas e polígonos).

#### <span id="page-29-1"></span>**5.3 QGIS**

A visão do QGIS é que assim como têm e usa um processador de texto para escrever qualquer tipo de texto e relacionar com palavras em um computador pode usar um aplicativo GIS para relacionar com informações espaciais em um computador, com o significado de 'Geographical Sistema de Informação' em que consiste em software que trabalha com dados digitais que é possível abrir mapas digitas, criar novas informações, mapas impressos que atender a necessidade de realização e análises espaciais **(**T. SUTTON, O. DASSAU, M. SUTTON**).**

Para o Projeto Qgis (2020):

QGIS (Quantum GIS) é um aplicativo profissional SIG Livre e de Código Aberto que permite criar, editar, visualizar, analisar e publicar informações geoespaciais. Construído a partir de Software Livre e de Código Aberto – Free and Open Source Software (FOSS) – e licenciado segundo a Licença Pública Geral GNU, o QGIS é um projeto oficial da Open Source Geospatial Foundation (OSGeo) e diferente dos softwares privados não possui nenhum formato de arquivo desenvolvido exclusivamente, mas suporta dados vetoriais (shapefiles, GRASS, PostGIS, MapINFO, SDTS, GML e a maioria dos formatos suportados pela biblioteca OGR), raster (TIFF, ArcINFO, raster de GRASS, ERDAS, e a maioria dos formatos suportados pela biblioteca GDAL) e bases de dados (PROJETO QGIS, 2020).

# <span id="page-30-1"></span>**5.4 QGIS Cloud Hosting**

QGIS Cloud é uma infraestrutura em nuvem para gerenciamento de dados espaciais (SDI) na Internet. É possível publicar projetos QGIS como mapas e dados, compartilhar dados com outros sem a implementação direta de um servidor, infraestrutura ou conhecimento especializado. A Figura 3 apresenta a interface do domínio Qgis.

| Projeto sem título - QGIS [henrique]<br>Projeto Editar Exibir Camada Configurações Complementos Vetor Raster Banco de Dados Web Malha Processamento HCMGIS Ajuda |                                                                                                    |                                            |                                                                                                    | $\times$<br>ω                                                                                                    |
|----------------------------------------------------------------------------------------------------|----------------------------------------------------------------------------------------------------|--------------------------------------------|----------------------------------------------------------------------------------------------------|----------------------------------------------------------------------------------------------------|
|                                                                                                    | $q_{\mu\nu}$<br>e r<br>$\frac{2}{\pi}$<br>$\boxed{\mathbb{R}}$                                                                                                    | 坚强<br>$\bigoplus$<br>$\Theta$              | $\blacksquare \cdot \blacksquare \bullet \blacksquare \bullet \blacksquare \bullet \blacksquare \bullet \blacksquare \bullet \blacksquare$<br>$\Sigma$<br>D D F<br>B<br>$\equiv$ $\sim$ $\equiv$ $\sim$ $\geq$<br>$\mathbb{U}$<br>$\mathbb{N}$ v<br>$\mathcal{L}$<br>A.<br>$\epsilon$ | $\mathbb{R}$ -                                                                                                    |
|                                                                                                    | 电增加人用<br>¥.                                                                                                    |                                            | ⊕<br>IC)<br>$\geqslant$<br>$ab_0$<br>Tax<br>栭<br>自<br>$\mathbf{v}$                                                                                                    | œ<br>$\mathbf{e}$<br>$\rangle$                                                                                                    |
|                                                                                                    | N on                                                                                                    |                                            | $Q - N$<br>ÇĐ.<br>素<br>$\mathcal{A} \oplus \mathcal{A}$ and $\mathcal{A} \oplus \mathcal{A}$<br>$\frac{1}{26}$ $\frac{1}{26}$                                                                                                    |                                                                                                    |
| Ko · Q · Q · G · G · 12 取 · 22 区 · 10 以<br>$\overline{a}$                                                                                                    |                                                                                                    |                                            |                                                                                                    |                                                                                                    |
| $\mathbb{V}_{\text{o}}$<br>Ω.<br>蠫<br>$9^{\circ}$<br>$\mathscr{O}_\mathbf{0}$<br>V.<br>$\mathbb{P}_0$<br>3<br>$\bigoplus$<br>$\bigcirc$<br>₩.                    | Navegador<br>BCTTO<br><b>The Favoritos</b><br><b>Exercise Espaciais</b><br>$\triangleright$ $\alpha$ Início<br>$\triangleright$ $\Box$ CA<br>D:\ (DADOS)<br>GeoPackage<br>SpatiaLite<br><b>D</b> <sup>2</sup> PostgreSQL<br>Camadas<br>◆息毛【名→即首日 | 回风<br>$\blacktriangle$<br>٠<br>$[0]$ $[0]$ | Ativar o Windows                                                                                                    | Caixa de Ferramentas de Pr @ [8]<br>をきの目にも<br>Q Buscar<br>$\triangleright$ <b>Q</b> Análise de rede<br>$\triangleright$ <b>Q</b> Análise raster<br>$\triangleright$ <b>Q</b> Análise vetorial<br>▶ <b>Q</b> Cartografia<br>▶ <b>Q</b> Criação de raster<br>▶ Q Criação de vetor<br>▶ <b>Q</b> Database<br>$\mathbf{E}$ <b>Co</b> Ferramentar de arqui $\mathbf{V}$<br>Search QMS<br>O(X)<br>Search string<br>Filter by extent All<br>Acesse Configurações para Dougles de Material for your project |
| Coordenada 0,302° -9,685° W. Escala 1:1700121 -<br>C Rotação 0,0°<br>↓ V Renderizar <sup>●</sup> EPSG:4326<br>Q. Escreva para localizar (Ctrl+K)<br>Lupa 100%    |                                                                                                    |                                            |                                                                                                    |                                                                                                    |

<span id="page-30-0"></span>**Figura 3 - Imagem da interface do Qgis**

Fonte: Autor, 2023.

Pode-se observar na parte superior da imagem, o menu principal contendo as ferramentas que possibilitam a criação de projetos e a instalação de complementos que darão suporte as aplicações de diversos plug-ins. À esquerda, observa-se o painel de camadas, que pode ou não ser ativado, e também o navegador. No meio da interface, temse a área dos mapas e legendas camada, onde o usuário consegue interagir com todo o processo de sua criação.

Para a criação de um projeto, acessa a barra de menu>Projeto>novo ou abra um novo projeto. É de grande importância criar e salvar dos projetos no Qgis. Para evitar perdas. As camadas são adicionadas a partir do procedimento de ir na aba

camadas>adicionar camada em que pode ser raster, vetorial, em diferentes formatos de arquivo suportados, em que seleciona o tipo de arquivo desejado a ser adicionado no projeto.

# <span id="page-31-0"></span>**Figura 4 - Barra de tarefas permitem acesso rápido às funcionalidades mais utilizadas**

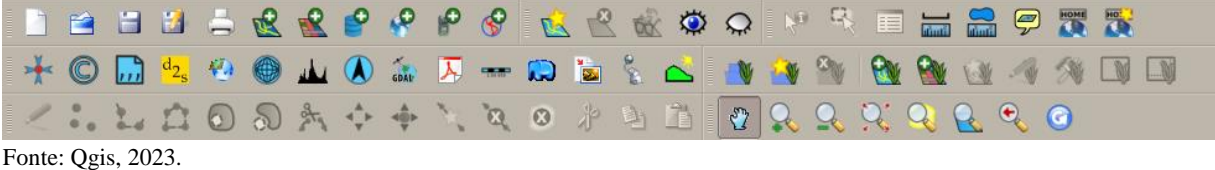

Na parte superior, barra de tarefas (Figura 4) com as com acesso rápido que possibilitam a interação. São usadas para aproximação, pesquisa, abrir determinados tipos de arquivos, recortar, etc.

<span id="page-31-1"></span>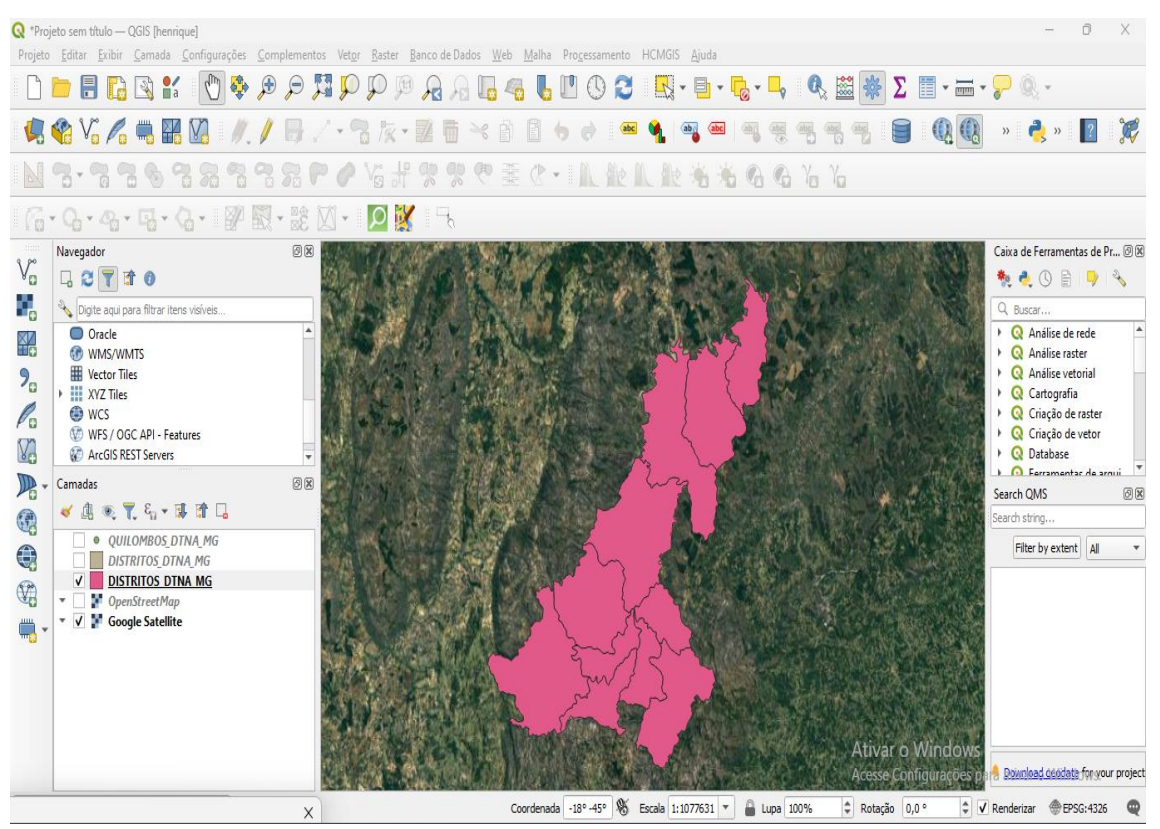

**Figura 5 - Imagem do protótipo do Mapa dos distritos de Diamantina-MG**

Fonte: Autor, 2023.

As camadas do tipo shapefile podem ser do tipo ponto, linha ou polígono. Tomando como base uma imagem de satélite (Figura 5) dos distritos de Diamantina-MG foi selecionado como polígono, assim demarcou o território de todos os seus distritos.

<span id="page-32-0"></span>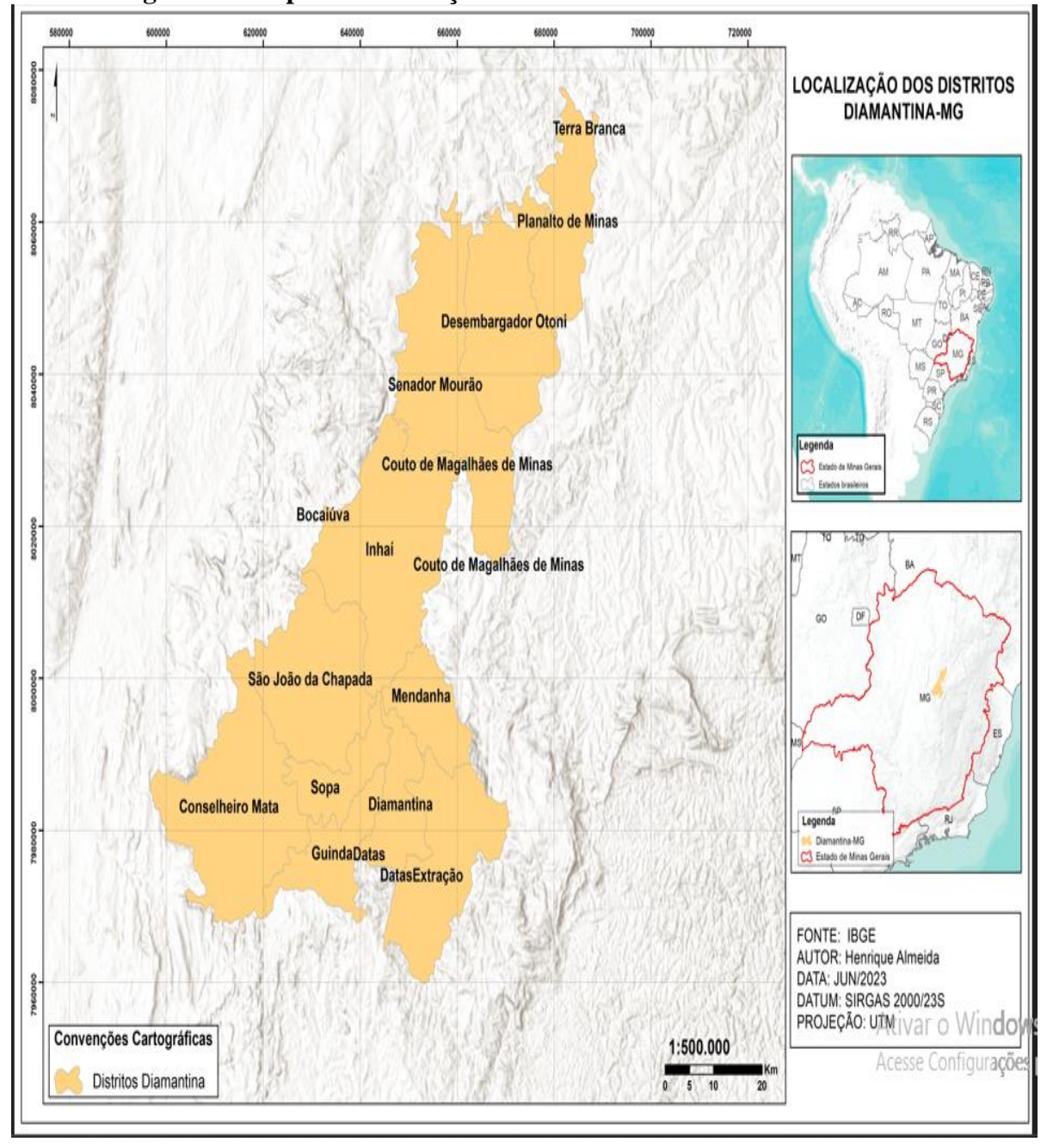

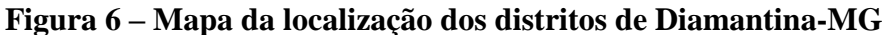

Fonte: Autor, 2023.

A apresentação do mapa dos distritos de Diamantina-MG conforme a Figura 6 mostra a limitações de territoriais, a fonte usada pelo IBGE, que apresenta as malhas dos municípios e de todo o território nacional.

<span id="page-33-0"></span>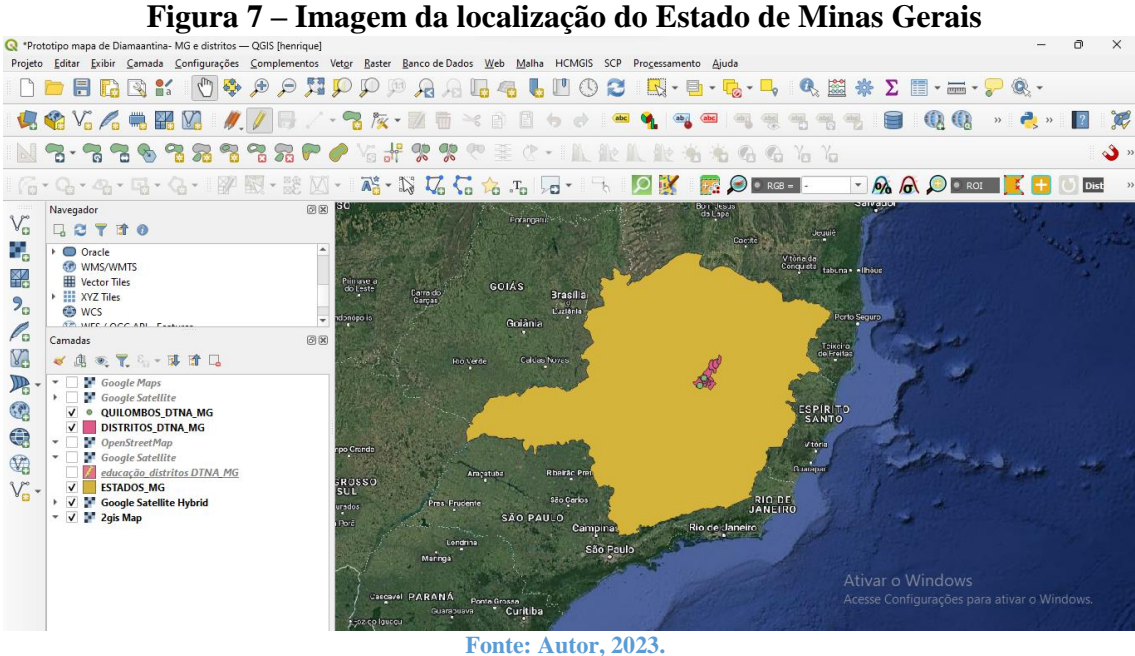

A Figura 7 mostras da interface do Qgis com a camada do estado de Minas Gerais e a demarcação dos distritos de Diamantina e as comunidades quilombolas demarcadas.

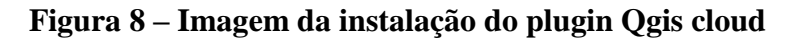

<span id="page-33-1"></span>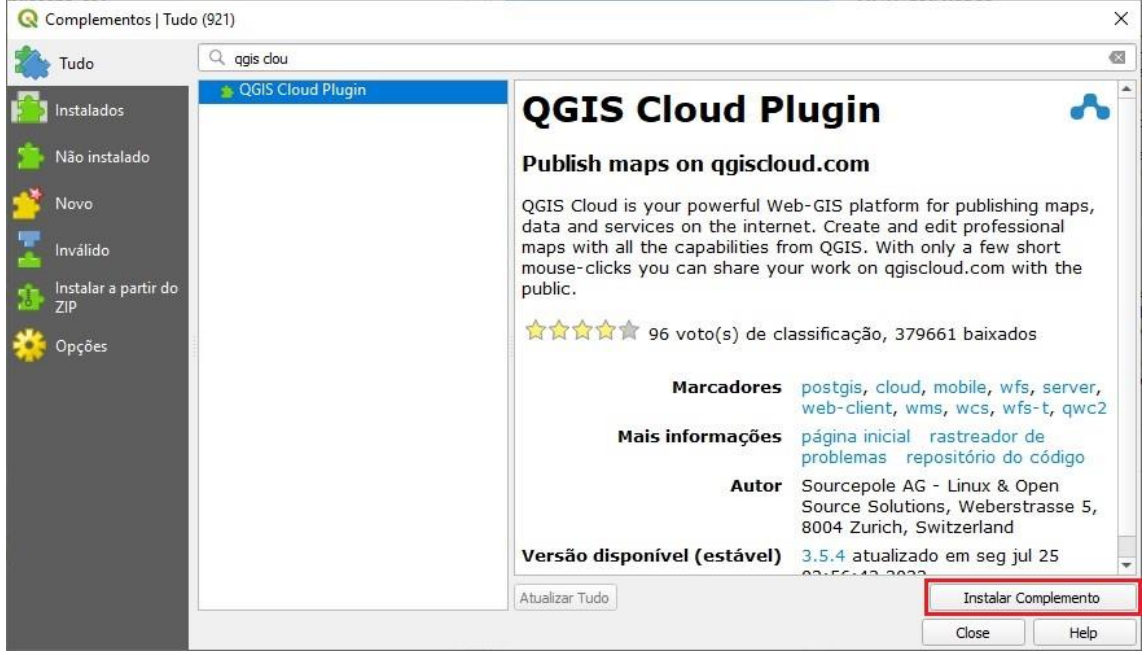

Fonte: Qgis, 2023.

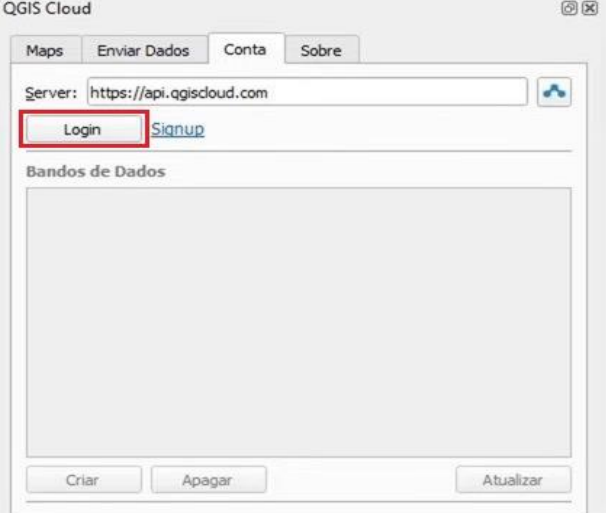

#### <span id="page-34-0"></span>**Figura 9 – Imagem do login do plugin Qgis cloud**

Fonte: Qgis, 2023.

Na próxima janela contém as informações de usuário e senha, já com o login criado de usuário (Figura 8 e 9) dentro do site do Qgis Cloud. A seguir aparece uma janela de informações que não será possível encontrar o banco de dados, clique em Yes para criar um banco de dados, conforme apresentado nas figuras 10, 11, 12 e 13. Após, volta-se a interface do Qgis Cloud, apresentará as camadas em enviar dados já prontas pra envio.

<span id="page-34-1"></span>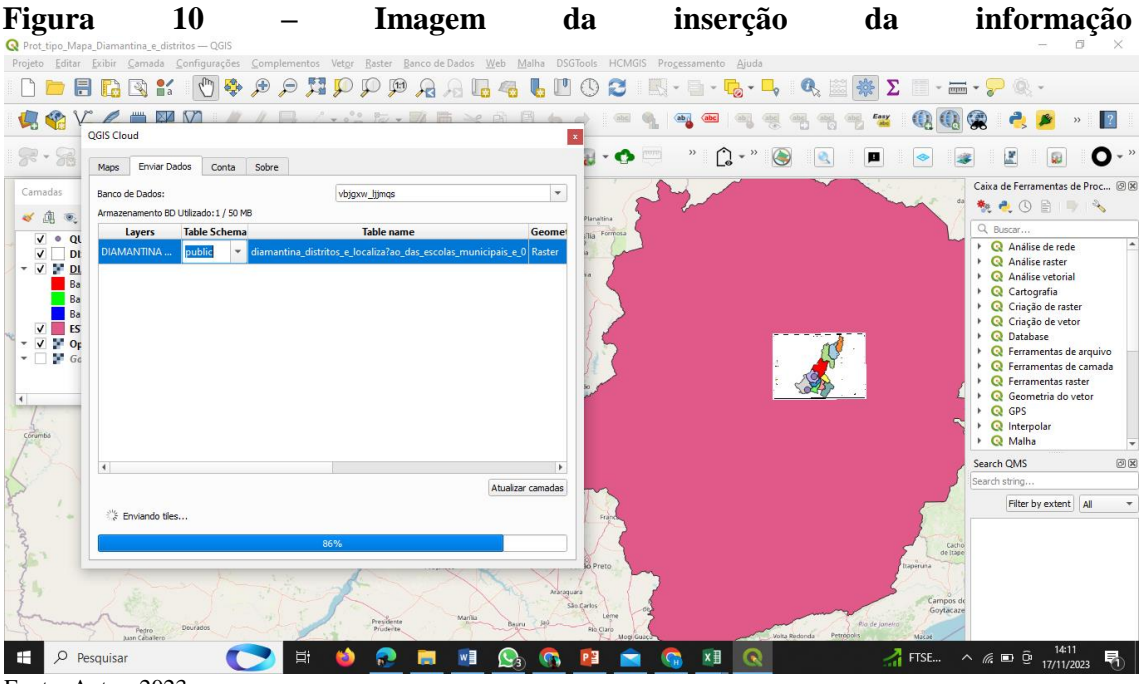

Fonte: Autor, 2023

A imagem apresenta a inserção das informações do protótipo no Qgiscloud em seu banco de dados que suporta apenas 50mb. Tendo em vista que é livre e gratuito.

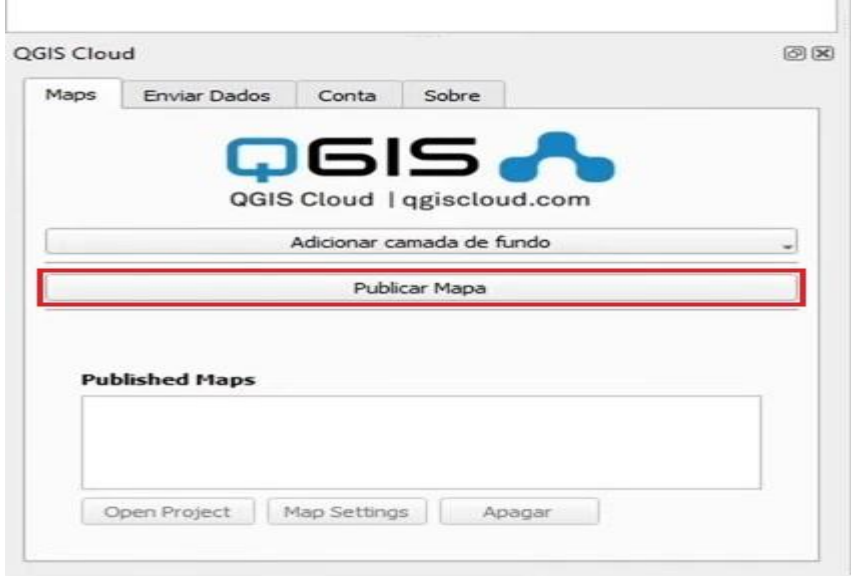

<span id="page-35-0"></span>**Figura 11 ― Imagem da interface de publicar mapa na web do Qgis Cloud**

Fonte: https://www.geoaplicada.com/publicar-mapas-na-internet-qgis-cloud/

Na interface do Qgis cloud, na aba Maps (Figura 10), ao cliar em publicar mapa surge a aba disposta na Figura 12.

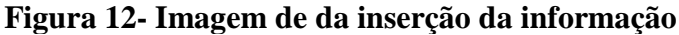

<span id="page-35-1"></span>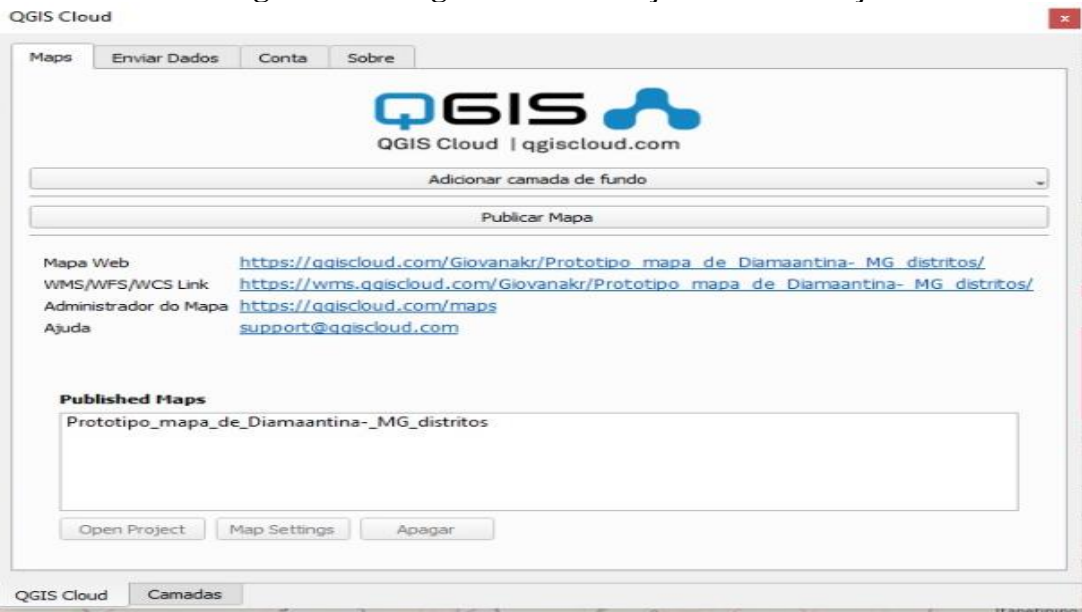

Fonte: Autor, 2023.

<span id="page-36-0"></span>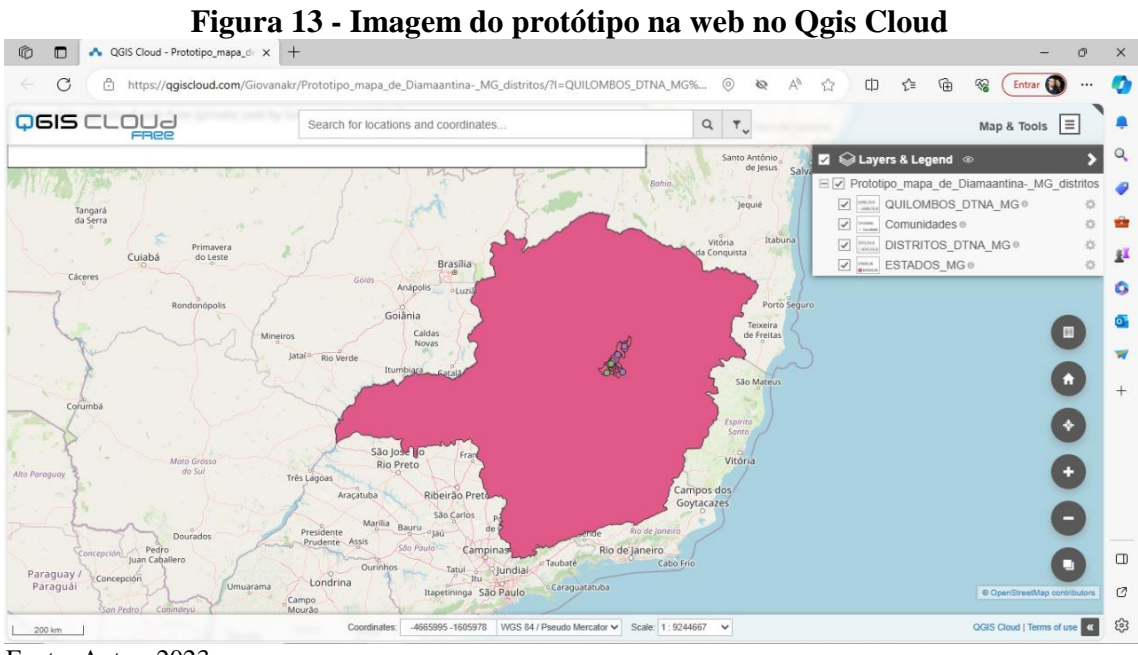

Fonte: Autor, 2023

A imagem 13 apresenta o protótipo no QgisClould que repositório em nuvem de mapas na internet. O protótipo do mapa está disponível no link a seguir e pode ser acessado na web: https://qgiscloud.com/Giovanakr/Prototipo\_mapa\_de\_Diamaantina- \_MG\_distritos/.

Na Tabela 1 estão dispostas duas comunidades quilombolas dos distritos de Diamantina, Minas Gerais.

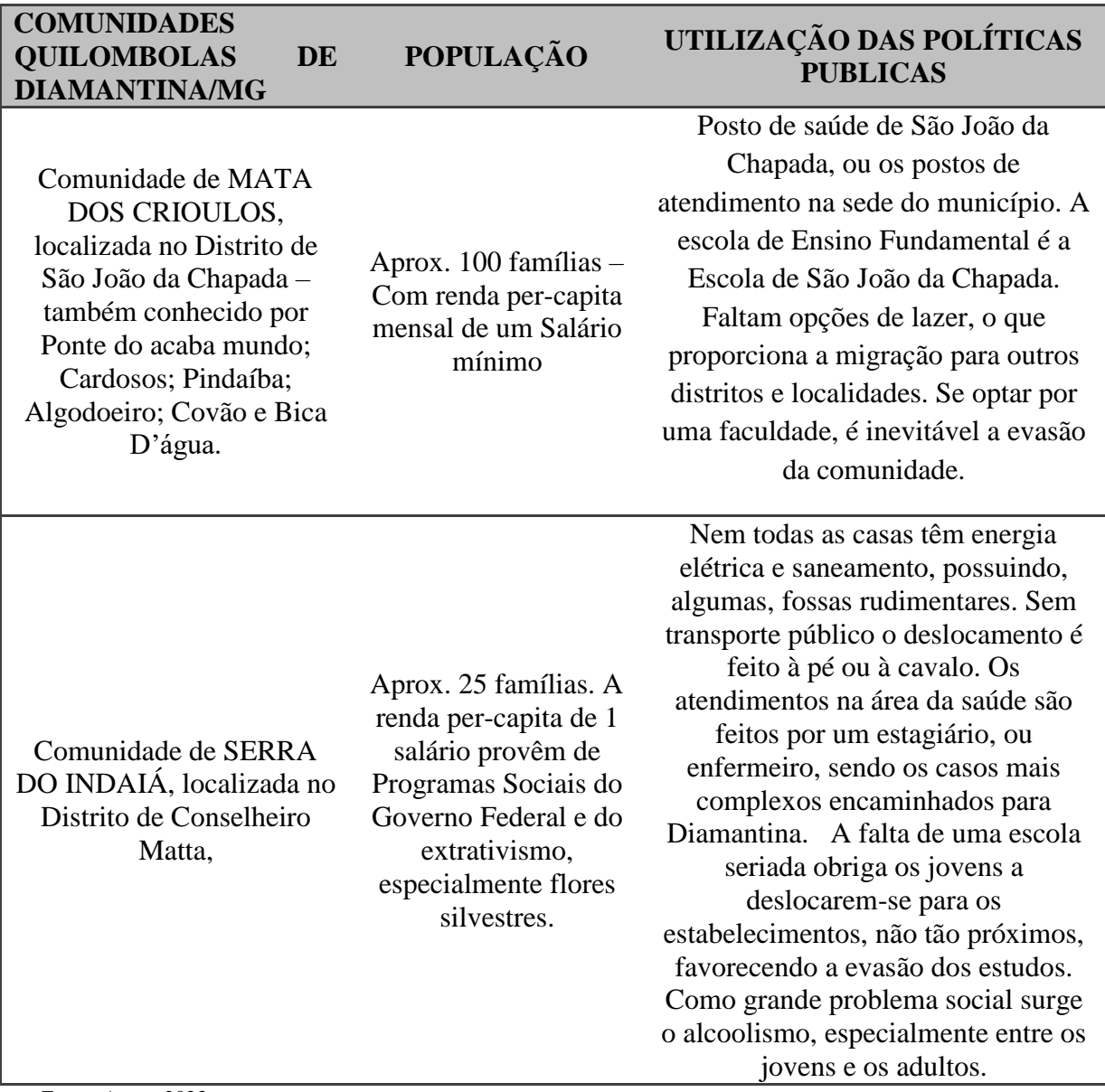

**Tabela 1 -Comunidades quilombolas de Diamantina-MG**

Fonte: Autor, 2023.

De acordo com a tabela 1, apresenta-se as informações de duas comunidades quilombolas dos distritos de Diamantina, embora existem inúmeras comunidade que fazem partes de outros distritos. Contudo, ao realizar diversas pesquisas não obtive informações sobre as situações em nível da atuação das políticas públicas, em que passam despercebidas pela população.

#### **5.5 Web2gis**

O Qgis2web é uma extensão que viabiliza a exportação de projetos de Sistemas de Informação Geográfica (SIG) para web maps, utilizando as bibliotecas OpenLayers ou Leaflet. Esse plugin replica diversos elementos do projeto original, incluindo camadas, extensão geográfica e estilos aplicados, abrangendo tanto categorias quanto gradientes. É importante ressaltar que não é necessário nenhum software de servidor para a implementação dos webmaps resultantes. Essa ferramenta simplifica o processo de transição de projetos SIG para aplicações web interativas, preservando muitas características e personalizações realizadas no ambiente QGIS. (PROJETO QGIS, 2020).

A partir da execução dos dados geográficos provenientes de um Banco de Dados Geográficos (BDG), procede à aplicação de simbologia e rotulação (toponímia) nas camadas correspondentes. No âmbito da visualização, o mapa gerado exibe todas as camadas do projeto, acompanhadas de suas respectivas simbologias, legendas e funcionalidades de pesquisa direta.

A interatividade é viabilizada pela capacidade de definir camadas visíveis, analisar informações na tabela de atributos e sobrepor dados com informações provenientes da base cartográfica.

A utilização do OpenLayers simplifica a incorporação de um mapa dinâmico em qualquer página web, permitindo a exibição de camadas de mapas, dados vetoriais e marcadores provenientes de diversas fontes. Desenvolvido com o propósito de fomentar a integração de informações geográficas de variados tipos, o OpenLayers é uma biblioteca JavaScript de código aberto e gratuito, distribuída sob a licença BSD de 2 cláusulas, também conhecida como FreeBSD.

#### <span id="page-38-0"></span>**Figura 14 - Imagem da interface do QGIS2WEB**

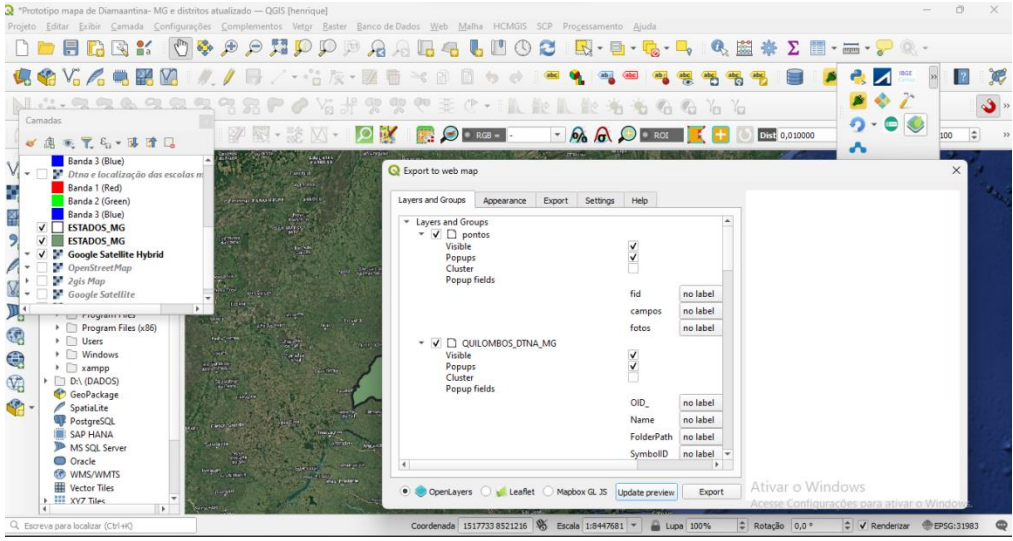

Fonte: Autor, 2023.

<span id="page-40-0"></span>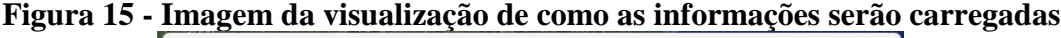

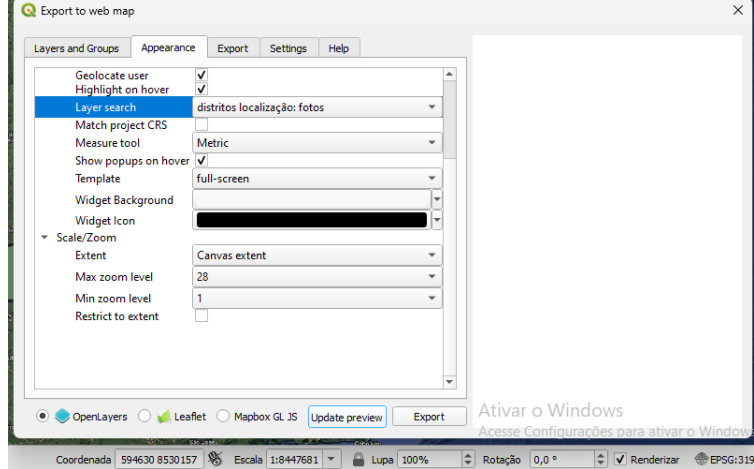

Fonte: Autor, 2023.

Após a instalação do plugin, têm a sua interface com a aba para exportar para web mapa, com as configurações de exportação de dados (Figura 14 e 15) e como o mapa foi exportado.

<span id="page-40-1"></span>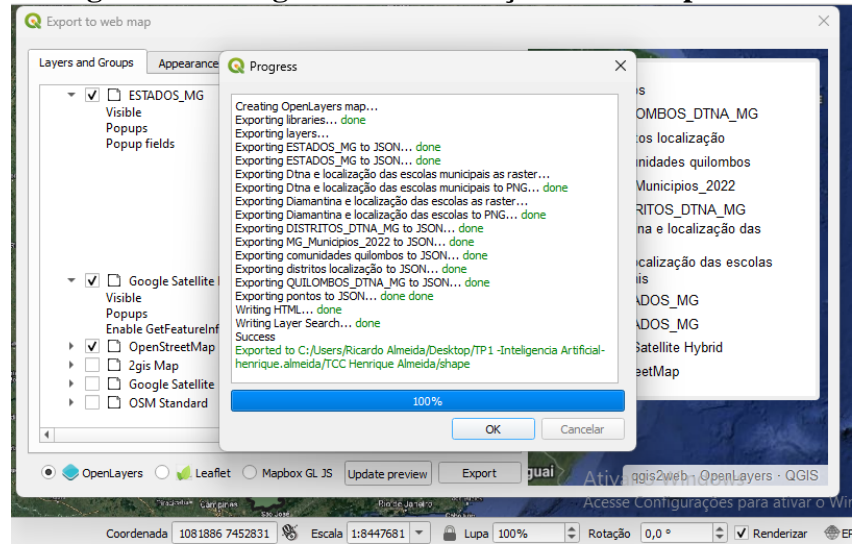

**Figura 16 - Imagem das informações sendo exportadas**

Fonte: Autor, 2023.

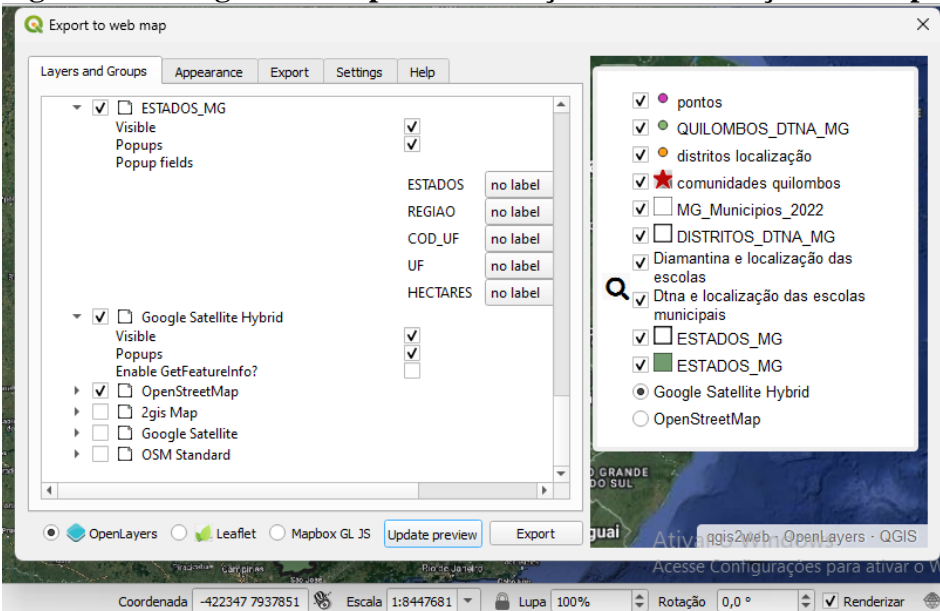

<span id="page-41-0"></span>**Figura 17 - Imagem com a pré visualização das informações no mapa**

Fonte: Autor, 2023.

As informações selecionadas, juntamente com as camadas base, legenda, com as informações recolhidas no mapa da web que mostra os dados do projeto, adicionar pesquisa de endereço, listas de camadas, localização geográfica do usuário, destaque ao passar o mouse, pesquisa de camada, ferramenta de medição, dentre outros (Figura 16 e 17). A seguir mostra a imagem do mapa apresentado na web na figura 18 com pode ser aberto em um servidor web.

<span id="page-42-0"></span>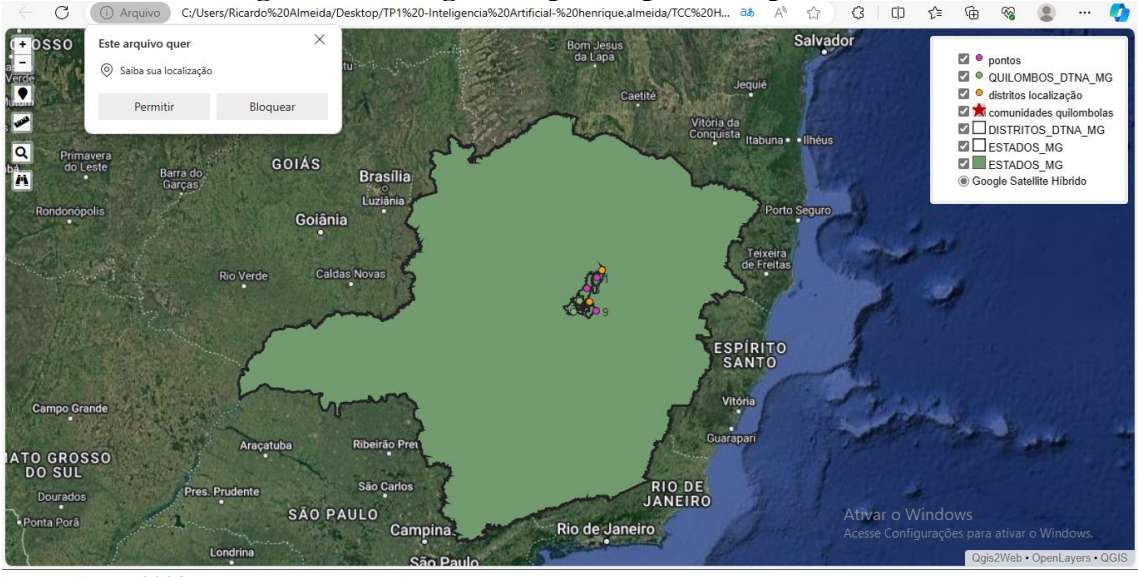

**Figura 18 - Imagem do protótipo do mapa na web**

Fonte: Autor, 2023.

A imagem 18 apresenta o protótipo no Web2gis que repositório de mapas na internet. O protótipo do mapa está disponível no link a seguir e pode ser acessado na web: [file:///C:/Users/Ricardo%20Almeida/Desktop/TP1%20-Inteligencia%20Artificial-](file:///C:/Users/Ricardo%20Almeida/Desktop/TP1%20-Inteligencia%20Artificial-%20henrique.almeida/TCC%20Henrique%20Almeida/shape/qgis2web_2023_12_04-13_17_26_345481/index.html) [%20henrique.almeida/TCC%20Henrique%20Almeida/shape/qgis2web\\_2023\\_12\\_04-](file:///C:/Users/Ricardo%20Almeida/Desktop/TP1%20-Inteligencia%20Artificial-%20henrique.almeida/TCC%20Henrique%20Almeida/shape/qgis2web_2023_12_04-13_17_26_345481/index.html) [13\\_17\\_26\\_345481/index.html.](file:///C:/Users/Ricardo%20Almeida/Desktop/TP1%20-Inteligencia%20Artificial-%20henrique.almeida/TCC%20Henrique%20Almeida/shape/qgis2web_2023_12_04-13_17_26_345481/index.html)

#### <span id="page-42-1"></span>**5.5 Considerações sobre o desenvolvimento**

O desenvolvimento do protótipo delongou mais que o planejamento, especialmente por causa da mudança de ferramentas por problemas com sua utilização, a falta de documentação disponível, contudo foi possível desenvolver um protótipo de modo funcional com a utilização apenas de ferramentas de código livre. Com a utilização de software livre e código aberto são de extrema importância para o desenvolvimento desse trabalho. Porém algumas dessas ferramentas não estão preparadas para funcionar em altos níveis, em alguns casos existem limitações de uso.

O protótipo expõe a falta de informação atualizadas e disponível para a comunidade e a população de Diamantina-MG e as restrições de acesso a informações sobre os distritos. Web mapa ainda são poucos explorados em projetos para apresentação de informações sobre políticas públicas e ainda precisa ser aprimorado para facilitar esse processo. A etapa de apresentar do protótipo como web mapa é notadamente difícil para escolher a maneira em que ficar mais dinâmico e interativo, bem como o avanço e do desenvolvimento de plugin, o desenvolvimento de mapas interativos deve evoluir e ficar mais fácil a sua produção.

O plugin QGIS2Web apresenta algumas limitações em comparação com as robustas bibliotecas de mapeamento da web, como OpenLayers e Leaflet. Não possui a capacidade de realizar todas as funcionalidades oferecidas por essas bibliotecas. No entanto, este processo pode servir como um ponto de partida eficaz para o desenvolvimento do mapa web, proporcionando economia de tempo ao criar um modelo básico. A saída gerada por esse processo pode ser facilmente modificada para atender às necessidades específicas, destacando assim a flexibilidade e adaptabilidade do sistema para personalização adicional.

O protótipo pode ser apresentado futuramente no repositório github, após sua melhoria e ajustes técnico, tendo em vista o apoio dos gestores.

Deve ressaltar a importância de os governantes terem o interesse de conhecer esse protótipo, bem como aliar a departamentos como o setor de geoprocessamento de dados de Diamantina e seus distritos, para conseguirem usá-lo de maneira eficaz e aplicável. Sendo possível que a população use como forma de fiscalizar o compromisso dos governantes em relação as políticas públicas desenvolvidas.

Por fim essa ferramenta possa garantir a população mais acesso as informações e também inclusão as Tecnologias de Comunicação e Informação (TICs) para as comunidades quilombolas e afins tenham como garantir uma boa gestão dos recursos públicos.

# <span id="page-44-0"></span>**6 CONCLUSÃO**

Este trabalho apresentou através de estudos realizados e pesquisas em órgãos públicos, dados oferecidos por sites, percebe-se que a preocupação em apresentar os dados dos distritos e comunidades são obsoletos. Desempenhamos todos os objetivos propostos, sobretudo que apresentou um debate teórico sobre uma boa gestão das políticas públicas, a necessidade da participação do cidadão na participação das tomadas de decisão, juntamente com uma ferramenta Tecnológica que facilitar a gestão e visualização de informações relevantes, através da web mapa para auxiliar na implantação das políticas públicas de maneira transparente e eficaz.

A importância deste trabalho nos remete a pensar do tema abordado, visto que é necessário um olhar crítico como os distritos e comunidade que estão sendo comtemplados com as políticas públicas, além de enfrentarem diversos problemas sociais, como a falta condições das estradas que possibilitam o deslocamento dos estudantes, bem a necessidades de ter um posto de saúde que funcione, com um suporte mínimo que possam atender um paciente com consultas especializadas. A boa gestão das políticas públicas poderá ser desenvolvida com a utilização da Tecnologia da informação - as TICs, que facilitam, sobremaneira, a administração destas. As populações em situação de vulnerabilidade, e as populações específicas, como os quilombolas, poderão ser melhores assistidas com a disponibilidades desta ferramenta. Os problemas, as dificuldades serão enfocadas de maneira transparente, facilitando a sua resolução. Ainda que os distritos de Diamantina, em sua maioria, se encontrem afastados da sede, a administração municipal não mede esforços para o atendimento destes, seja no setor da saúde, da educação ou da segurança. As comunidades quilombolas, total de dez identificadas, recebem atenção conforme a sua importância no contexto histórico e de desenvolvimento da cidade.

Os mapas apresentados, assim como as ferramentas sugeridas nos permitem depreender a situação atual do município de Diamantina, ainda que os dados apresentados estejam defasados, devido ao seu período de apuração.

### <span id="page-45-0"></span>**6.1 Trabalhos Futuros**

O presente trabalho não exaure as possibilidades da administração com auxílio das tecnologias da informação, porém é imprescindível o estudo com maior detalhe a aplicação do web mapa como ferramenta de apoio a tomada de decisão através de uma boa política públicas, apesar de ser essencial à motivação dos governantes terem interesses da população participar nas decisões em que envolvam diferentes áreas, bem como saúde, educação dentre outros.

Trabalhos futuros podem ampliar e aperfeiçoar os recursos, bem com a aplicabilidade apresentada, deste modo pode-se sugerir algumas ampliações são: Realizar um amplo mapeamento das regiões e distritos de maneira mais eficiente com ferramentas específicas ou implementação de software, aliados a outros tipos de tecnologias para as regiões.

# <span id="page-46-0"></span>**REFERÊNCIAS**

ALBERTO TEIXEIRA. **O uso das novas tecnologias de informação e comunicação (TIC) e a transparência na gestão pública municipal no Ceará.** Fundação Konrad Adenauer. Fortaleza, 2004. Disponível em: https://peaobservacao.com.br/wpcontent/uploads/2015/07/transperencia.pdf. Acesso em: 03 nov. 2023.

ALECRIM, Emerson. **O que é Tecnologia da Informação (TI)?,** 2011. Disponível emhttp://www.infowester.com/ti.php. Acesso em: 12 jun. 2012

BEHRING, E. R.; BOSCHETTI, I**. Política social: fundamentos e história.** 5. ed. São Paulo: Cortez, 2008.

BOIVARD, Tony, and LÖFFLER, Elke. "Evaluating the Quality of Public Governance: Indicators, Models and Methodologies." **International Review of Administrative Sciences** 69: 313–328. 2003.

BRASIL. Constituição da república federativa do Brasil. Brasília: **Senado Federal, Centro Gráfico**, 1988.

BRASIL. Escola nacional em Administração Pública**. Módulo 4: Tributação e Funções Clássicas do Estado (Curso Introdução ao Estudo da Economia do Setor Público) de Gadelha, Sérgio Ricardo de Brito.** Disponível em: <http://www.enap.gov.br/>. Acesso em: 20 jun. 2023.

BRASIL. **Lei nº 12.527, de 18 de novembro de 2011**. Disponível em: http://www.planalto.gov.br/ccivil 03/ Ato2011-2014/2011/Lei/L12527.htm. Acesso em 03 de nov. 2023.

BRASIL. Ministério da Economia. **Serviço de Informação ao Cidadão**. Disponível em: <https://www.gov.br/economia/pt-br/canais\_atendimento/ouvidoria/sic>. Acesso em: 12 jul. 2023.

Cervo, A. L.; Bervian, P. A. **Metodologia científica**, 2002.

CHIAVENATO, Idalberto. Gestão de pessoas. Rio de Janeiro: **Telsevier**. 2010.

FENDAULE, Maria T. F. Gestão de pessoas: na administração pública teorias e conceitos. 1. ed. Curitiba: **Intersaberes**. 2017 P 70.

FRANCISCO, R. **Dar importância à transparência na gestão pública é um dever, mas também uma atitude estratégica.** Disponível em: <https://aprova.com.br/blog/importancia-da-transparencia-na-gestao-publica/>. Acesso em: 15 jun. 2023.

GERHARDT, Tatiana Engel; SILVEIRA, Denise Tolfo. **Métodos de pesquisa**. Plageder, 2009.

GIL, Antonio Carlos et al. **Como elaborar projetos de pesquisa**. São Paulo: Atlas, 2002.

GIL, Carlos A. Como Elaborar Projetos de Pesquisa, 4ª edição. São Paulo, **Atlas**, 2002.

GOV. **Certificação Quilombola**. Disponível em: https://www.gov.br/palmares/ptbr/departamentos/protecao-preservacao-e-articulacao/certificacao-quilombola. Acesso e m: 28 jun. 2023.

GOV. **IBGE inicia Censo inédito das comunidades quilombolas**. Disponível em: https://www.gov.br/pt-br/noticias/assistencia-social/2022/08/ibge-inicia-censo-ineditodas-comunidades-quilombolas. Acesso em: 28 jun. 2023.

GOV. **Quilombolas no Brasil**. Disponível em: https://educa.ibge.gov.br/jovens/materias-especiais/21311-quilombolas-no-brasil.html. Acesso em: 28 jun. 2023.

HANASHIRO, Darcy M. M.; TEIXEIRA, Maria L. M. Gestão do fator humano: uma visão baseada em Stakeholders. 2. ed. São Paulo: **Saraiva.** 2008.

HEALD, D. Fiscal transparency: concepts, measurement and UK practice. **Public Administration**, Malden, v. 81, n. 4, p. 723-759, 2003.

IMAP. **Gestão pública na era digital: como sistemas podem ajudar?** Disponível em: https://imap.org.br/. Acesso em: 28 jun. 2023.

KAPLAN, Robert S.; NORTON, David P. A **Estratégia em Ação** – Balanced Scorecard. 24. ed. Rio de Janeiro: Elsevier, 1997.

MACEDO, S. **Políticas Públicas: o que são e para que existem**. Disponível em: < [https://al.se.leg.br/politicas-publicas-o-que-sao-e-para-que-existem/>](https://al.se.leg.br/politicas-publicas-o-que-sao-e-para-que-existem/). Acesso em: 05 jun. 2023.

PADIAL, L. A **Lei do Governo Digital e a desburocratização de serviços públicos: principais benefícios para o município e para a população.** Disponível em: <https://www.gove.digital/servicos-publicos/lei-do-governo-digital/>. Acesso em: 05 jul. 2023.

PANTOJA, Maria J. Gestão de pessoas: bases teóricas e experiências no setor público. Brasília: **Enap**. 2010.

QGIS. **Guia/Manual do Servidor QGIS**. Disponível em: https://docs.qgis.org/3.28/pt\_BR/docs/server\_manual/. Acesso em: 28 jun. 2023.

QGIS. **Tutorial e dicas do QGIS**. Disponível em: https://www.qgistutorials.com/en/docs/web\_mapping\_with\_qgis2web.html/. Acesso em: 28 nov. 2023.

RUA, M. das G. **Políticas públicas.** Florianópolis: Departamento de Ciências da Administração/ UFSC, 2009. Brasília, 1998.

RUZ, C. F.; FERREIRA, A. C. de S.; SILVA, L. M. da; MACEDO, M. Álvaro da S. Transparência da gestão pública municipal: um estudo a partir dos portais eletrônicos dos maiores municípios brasileiros. **Revista de Administração Pública,** Rio de Janeiro, RJ, v. 46, n. 1, p. 153 a 176, 2012.

SALDANHA, Clizia. Introdução à gestão pública. 2. ed. São Paulo: Saraiva. 2014 SALLÉ, M. IT Service Management and IT Governance: Review, Comparative Analysis and their Impact on Utility Computing. **HPL**-2004-98, 2004.

SILVA, L.M. **Contabilidade governamental: um enfoque administrativo**. 8. ed. São Paulo: Atlas, 2009.

SUTTON, T.; DASSAU, O.; SUTTON, M. **Introdução aos SIG**. 2009. Disponível em:https://docs.qgis.org/3.10/en/docs/gentle\_gis\_introduction/preamble.html#a-wordfrom-the-editor. Acesso em: 21 jun. 2023.

TEIXEIRA, Alberto. O uso das novas tecnologias de informação e comunicação (TIC) e a transparência na gestão pública municipal no Ceará. Fortaleza: **Fundação Konrad Adenauer,** 2004.